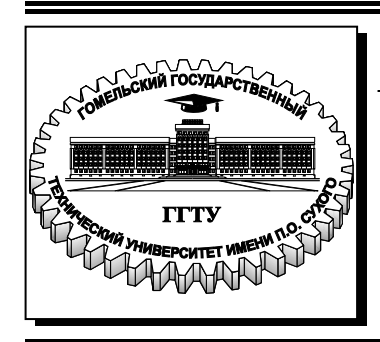

 **Министерство образования Республики Беларусь**

**Учреждение образования «Гомельский государственный технический университет имени П. О. Сухого»** 

**Кафедра «Промышленная теплоэнергетика и экология»** 

# **ПРОМЫШЛЕННЫЕ ТЕПЛОМАССООБМЕННЫЕ ПРОЦЕССЫ И УСТАНОВКИ**

# **ПРАКТИКУМ**

**по одноименному курсу для студентов специальностей 1-43 01 05 «Промышленная теплоэнергетика» и 1-43 01 07 «Техническая эксплуатация энергооборудования организаций» дневной формы обучения**

**Электронный аналог печатного издания**

**Гомель 2015** 

#### *Рекомендовано к изданию научно-методическим советом энергетического факультета ГГТУ им. П. О. Сухого* (*протокол № 7 от 25.03.2014 г.*)

Составители: *А. В. Овсянник*, *А. В. Шаповалов*, *Д. С. Трошев*, *Т. Н. Никулина*

Рецензент: канд. техн. наук, доц. каф. «Электроснабжение» ГГТУ им. П. О. Сухого *Т. В. Алферова*

**Промышленные** тепломассообменные процессы и установки : практикум по одноим. курсу для студентов специальностей 1-43 01 05 «Промышленная теплоэнергетика» П81 и 1-43 01 07 «Техническая эксплуатация энергооборудования организаций» днев. формы обучения / сост.: А. В. Овсянник [и др.]. – Гомель : ГГТУ им. П. О. Сухого, 2015. – 61 с. – Систем. требования: PC не ниже Intel Celeron 300 МГц ; 32 Mb RAM ; свободное место на HDD 16 Mb ; Windows 98 и выше ; Adobe Acrobat Reader. – Режим доступа: https://elib.gstu.by. – Загл. с титул. экрана.

ISBN 978-985-535-254-0.

Практикум способствует закреплению студентами знаний по основным разделам дисциплины и приобретению навыков их применения для решения теплотехнических задач по расчету и проектированию рекуперативных, регенеративных и смесительных теплообменных аппаратов, сушильных и ректификационных установок.

Для студентов специальностей 1-43 01 05 «Промышленная теплоэнергетика» и 1-43 01 07 «Техническая эксплуатация энергооборудования организаций» дневной формы обучения.

> **УДК 536.24(075.8) ББК 31.368я73**

**ISBN 978-985-535-254-0** © Учреждение образования «Гомельский государственный технический университет имени П. О. Сухого», 2015

# **ПРЕДИСЛОВИЕ**

Настоящий практикум позволит студентам закрепить знания по разделам курса «Промышленные тепломассообменные процессы и установки», а также приобрести практические навыки применения теоретических знаний при решении производственных задач.

В первом семестре рассмотрены темы по расчетам рекуперативных, регенеративных и смесительных теплообменников, содержащие следующие задачи:

1. Тепловой расчет горизонтального пароводяного подогревателя.

2. Тепловой расчет вертикального водоводяного подогревателя.

3. Расчет регенератора с неподвижной насадкой.

4. Расчет барометрического смесительного конденсатора.

5. Расчет градирни.

Во втором семестре на практических занятиях рассмотрены расчеты сушильных и ректификационных установок, содержащие следующие задачи:

6. Расчет барабанной сушилки.

7. Расчет сушилки с псевдоожиженным слоем.

8. Расчет ректификационных колонн.

Варианты заданий студент выбирает в соответствии с шифром, который указывает преподаватель.

# **1. РАСЧЕТ РЕКУПЕРАТИВНЫХ ТЕПЛООБМЕННЫХ АППАРАТОВ**

### **1.1. Тепловой расчет горизонтального пароводяного подогревателя**

Расчет состоит в определении поверхности теплообмена рекуперативного теплообменника, в котором греющим теплоносителем является пар, а нагреваемым – вода. Пар поступает в межтрубное пространство, а вода движется по трубам теплообменника.

**Задание.** Рассчитать отопительный пароводяной подогреватель горизонтального типа производительностью *Q*. Температура нагреваемой воды на входе в подогреватель –  $t'_2$ , на выходе –  $t''_2$ . Абсолютное давление пара –  $P$ ; температура конденсата  $t_{k}$ , выходящего из подогревателя, равна температуре насыщения *t*н; число ходов воды *z* = 2; поверхность нагрева выполнена из стальных труб диаметром  $d_{\rm B}/d_{\rm H} = 21/25$  мм. Загрязнение поверхности учесть дополнительным термическим сопротивлением  $\delta_{\alpha}/\lambda_{\alpha} = 3 \cdot 10^{-4} \text{ m}^2 \cdot \text{K/BT}$  (принимается хорошее качество воды). Скорость пара в межтрубном пространстве -  $w_1$ . Скорость воды в трубках  $w_2$  принять близкой к 1 м/с. На основе расчетов выбрать аппарат, выпускаемый серийно.

#### Методика расчета

Расходы воды – массовый G, кг/с и объемный V, м<sup>3</sup>/с определяются:

$$
G = \frac{Q}{c_2(t_2'' - t_2')}; \quad V = \frac{G}{\rho_2}.
$$
 (1.1)

Теплоемкость воды с, и плотность воды  $\rho$ , определяются по справочным данным (таблицы насыщения воды по средней температуре воды).

Число трубок одного хода:

$$
n_0 = \frac{V}{w_2 \pi d_{\rm B}^2 / 4}.
$$
 (1.2)

Число трубок в корпусе:

$$
n = n_0 z. \tag{1.3}
$$

Принимая шаг трубок S, угол между осями трубной решетки  $\alpha$ и коэффициент использования трубной решетки  $\psi$ , определяется диаметр корпуса:

$$
D = 1,13 S \sqrt{\frac{n}{\psi \sin \alpha}}.
$$
 (1.4)

Шаг труб принимаем из условия  $S = (1,3-1,6)d_{\text{H}}$ . Угол между осями трубной решетки при размещении труб по вершинам равносторонних треугольников - 60°. Коэффициент использования трубной решетки  $\psi = (0,6-0,8)$ .

Приведенное число трубок в вертикальном ряду:

$$
m \approx \sqrt{n}.\tag{1.5}
$$

Температурный напор:

$$
\Delta t = \frac{(t_2'' - t_2')}{\ln \frac{(t_{\rm H} - t_2')}{(t_{\rm H} - t_2'')}}.
$$
\n(1.6)

Средние температуры воды и стенки:

$$
t_2 = t_{\rm H} - \Delta t; \tag{1.7}
$$

$$
t_{\rm cr} = \frac{(t_{\rm H} + t_2)}{2}.
$$
 (1.8)

Для горизонтального подогревателя определяется режим течений пленки конденсата по приведенной длине трубки (критерий Григуля):

$$
L = md_{\rm H} \, \Delta t_1 A_1,\tag{1.9}
$$

где  $\Delta t_1 = t_{\rm H} - t_{\rm cr}$ ;  $A_1$  – температурный множитель, значение которого выбирается по  $t_{\text{H}}$  из табл. 1.1.

Если  $L < L_{\text{KD}} = 3900$  (для горизонтальных труб), то режим течения пленки ламинарный, и тогда для этого режима коэффициент теплоотдачи пара для горизонтальных труб может быть определен по формуле Д. А. Лабунцова, Вт/м<sup>2</sup> · К:

$$
\alpha_1 = \frac{A_2}{\sqrt[4]{m \, d_{\text{H}} \, (t_{\text{H}} - t_{\text{cr}}) }},\tag{1.10}
$$

где *А*2 – коэффициент, который определяется по *t*<sup>н</sup> из табл. 1.1.

Если режим течения воды в трубках турбулентный, то коэффициент теплоотдачи при движении воды, Вт/м<sup>2</sup> · К:

$$
\alpha_2 = \frac{A_5 w_2^{0,8}}{d_3^{0,2}}, \quad (d_3 = d_{\rm B}), \tag{1.11}
$$

где *А*5 – множитель, определяемый по средней температуре воды по табл. 1.1.

Расчетный коэффициент теплопередачи,  $Br/m^2 \cdot K$ :

$$
k = \frac{1}{\left[\frac{1}{\alpha_1} + \frac{\delta_{\text{cr}}}{\lambda_{\text{cr}}} + \frac{\delta_3}{\lambda_3} + \frac{1}{\alpha_2}\right]}.
$$
(1.12)

Уточняется значение температуры стенки трубки:

$$
t_{\rm cr} = \frac{t_{\rm H} \alpha_1 + t_2 \alpha_2}{\alpha_1 + \alpha_2}.
$$
 (1.13)

Если значение  $t_{cr}$  мало отличается от принятого для предварительного расчета, то пересчет величины  $\alpha_1$  не нужен.

Расчетная поверхность нагрева:

$$
F = \frac{Q}{k \cdot \Delta t}.
$$
 (1.14)

По поверхности нагрева и диаметру труб выбирается пароводяной подогреватель горизонтального типа, по каталогу выписываются его технические характеристики и основные размеры.

Таблица 1.1

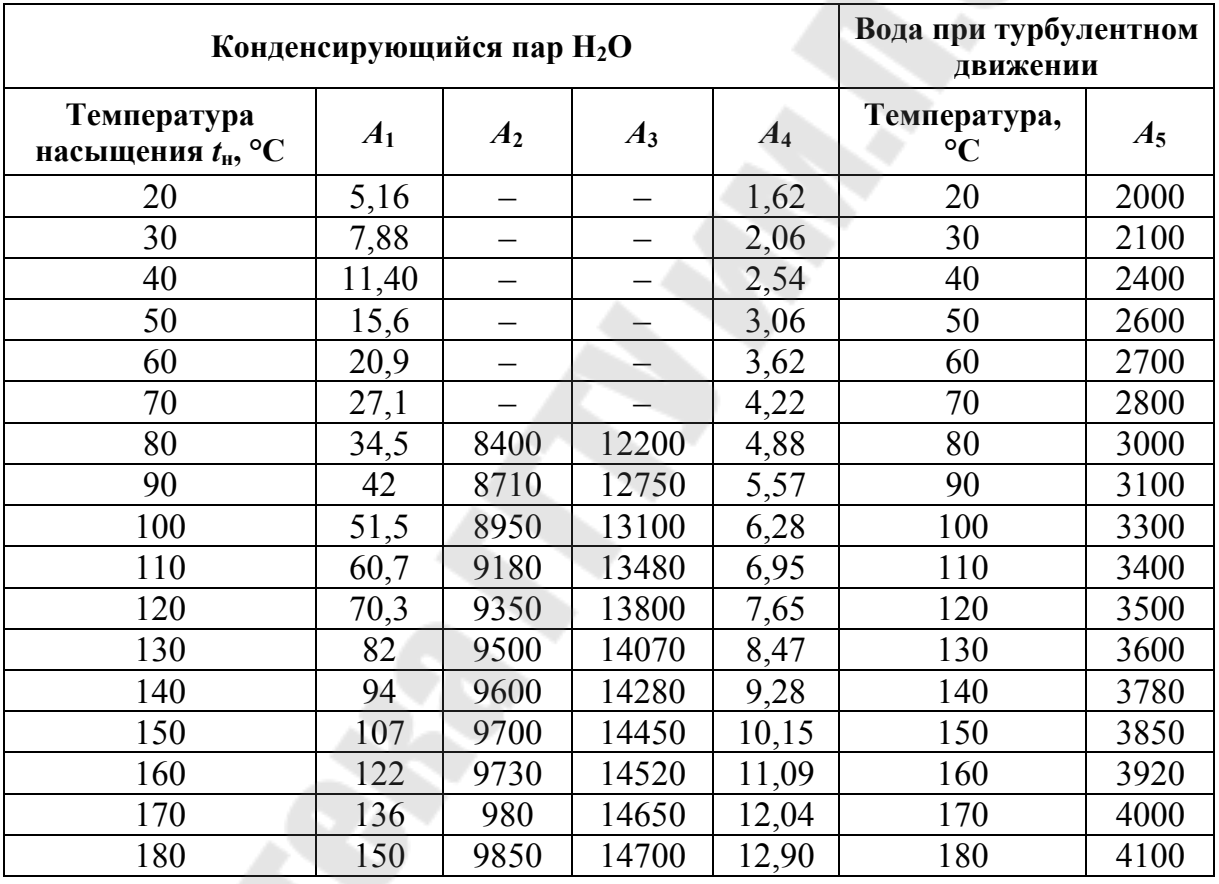

Значение температурных множителей для определения коэффициентов теплоотдачи

Уточненная скорость течения воды в трубах выбранного подогревателя:

$$
w_2 = \frac{V}{f_\text{r}},\tag{1.15}
$$

где  $f_r$  – площадь проходного сечения трубного пространства, м<sup>2</sup>.

Длина хода воды:

$$
L = lz,\tag{1.16}
$$

где *l* – активная длина трубок, м.

Уточненный критерий Рейнольдса

$$
Re = \frac{w_2 \ d_{\rm B}}{v_2}.
$$
 (1.17)

Используя таблицы коэффициентов гидравлического трения (Приложение 1), по критерию Re определяется  $\lambda$ , для гидравлически гладких труб.

Потери давления в подогревателе определяются с учетом дополнительных потерь от шероховатости в результате загрязнения труб  $X_{cr}$  и потерь от местных сопротивлений  $\xi$ , определяемых по справочным данным (Приложение 1).

Потеря давления в подогревателе, Па:

$$
\Delta P = \left[ \frac{\lambda_{\rm T} L X_{\rm cr}}{d_{\rm B}} + \sum \xi \right] \frac{\rho_2 w_2^2}{2}.
$$
 (1.18)

### **1.2. Тепловой расчет секционного водоводяного подогревателя**

Расчет секционного водоводяного подогревателя заключается в определении общей поверхности теплообмена и количества секций. Греющим и нагреваемым теплоносителем является вода.

**Задание.** Произвести тепловой конструктивный расчет секционного водоводяного подогревателя производительностью *Q*. Температуры нагреваемой воды –  $t'_2$ ,  $t''_2$ ; температуры сетевой воды –  $t'_1$ ,  $t''_1$ . Влияние загрязнения поверхности нагрева подогревателя и снижения коэффициента теплопередачи учесть коэффициентом  $\beta = 0.70$ . Скорость воды в трубном пространстве –  $w_1$ .

#### *Методика расчета*

Расходы сетевой воды в трубках и воды, нагреваемой в межтрубном пространстве:

$$
G_1 = \frac{Q}{c_1(t'_1 - t''_1)}; \quad V_1 = \frac{G_1}{\rho_1}; \tag{1.19}
$$

$$
G_2 = \frac{Q}{c_2(t_2'' - t_2')}; \quad V_2 = \frac{G_2}{\rho_2}.
$$
 (1.20)

Площадь проходного сечения трубок, м<sup>2</sup>:

$$
f_{\rm r} = \frac{V_1}{w_1}.\tag{1.21}
$$

По площади  $f<sub>r</sub>$  по каталогу выбирают секционный подогреватель, выписывают его технические характеристики, и уточняются скорости движения воды в трубках и межтрубном пространстве:

$$
w_1 = \frac{V_1}{f_{\rm T}}; \quad w_2 = \frac{V_2}{f_{\rm MT}},
$$
\n(1.22)

где  $f_{\text{wr}}$  – площадь проходного сечения межтрубного пространства секции,  $M^2$ .

Внутренний диаметр трубок секции определяется по площади проходного сечения  $f_r$  и числу трубок секции *n*:

$$
d_{\mathrm{B}} = \sqrt{\frac{4 f_{\mathrm{T}}}{\pi n}}.\tag{1.23}
$$

Толщина трубок секции принимается равной 2 мм.

По температуре  $t_1$  из табл. 1.1 выбираем температурный множитель  $A_{5(1)}$ , а по температуре  $t_2$  – температурный множитель  $A_{5(2)}$ .

Определяем режимы течения воды в трубках и межтрубном пространстве:

Re<sub>1</sub> = 
$$
\frac{w_1 d_B}{v_1}
$$
; Re<sub>2</sub> =  $\frac{w_2 d_3}{v_2}$ , (1.24)

где  $d_{\rm B}$ ,  $d_{\rm B}$  – соответственно, внутренний диаметр трубок теплообменника и эквивалентный диаметр межтрубного пространства секции, которые выбираются из каталога.

При турбулентном режиме коэффициенты теплопередачи в трубках и межтрубном пространстве определяются как

$$
\alpha_1 = \frac{A_{5(1)} w_1^{0,8}}{d_8^{0,2}}; \quad \alpha_2 = \frac{A_{5(2)} w_2^{0,8}}{d_3^{0,2}}.
$$
 (1.25)

Коэффициент теплопередачи определяется как для плоской стенки:

$$
k = \frac{\beta}{\left[\frac{1}{\alpha_1} + \frac{\delta_{\text{cr}}}{\lambda_{\text{cr}}} + \frac{1}{\alpha_2}\right]}.
$$
 (1.26)

Температурный напор Δ*t* и поверхность нагрева подогревателя:

$$
\Delta t = \frac{\Delta t_6 - \Delta t_{\rm m}}{\ln \left[ \frac{\Delta t_6}{\Delta t_{\rm m}} \right]},
$$
\n(1.27)

$$
F = \frac{Q}{k \Delta t}.
$$
 (1.28)

Число секций подогревателя:

$$
z = \frac{F}{F'},\tag{1.29}
$$

где *F* – площадь поверхности нагрева одной секции, согласно технической характеристике подогревателя из каталога, м<sup>2</sup>.

Уточненная поверхность нагрева подогревателя (согласно технической характеристике выбранного аппарата) составит:

$$
F = F' \cdot z. \tag{1.30}
$$

Длина хода воды по трубкам секций при среднем диаметре трубок  $d = 0,5(d_{\text{H}} + d_{\text{B}})$ :

$$
L_{\rm r} = l_{\rm r} z = \frac{F'}{\pi d n} z,\tag{1.31}
$$

где *l*т – длина трубы одной секции подогревателя, м; *n* – число труб одной секции; значения *n*, *l*<sup>т</sup> выбираются из каталога.

Длина хода воды по межтрубному пространству секций *L*мт принимается равной  $L_{\text{wr}} \approx 0.85 L_{\text{r}}$  из конструктивных соображений.

Коэффициенты гидравлического трения для трубок и межтрубного пространства определяют по формуле Альтшуля при 3  $k_1 = 0, 3 \cdot 10^{-3}$  мм (для бесшовных стальных труб высшего качества изготовления):

$$
\lambda = \frac{1}{\left[1,8.1g\text{Re}-1,8.1g\left(\text{Re}\frac{k_1}{d_3}+7\right)\right]^2}.
$$
 (1.32)

Потери давления в подогревателе с учетом дополнительных потерь  $X_{cr}$  от шероховатости (для загрязненных стальных труб принимается по табл. П.1.3 Приложения 1):

$$
\Delta P_{\rm T} = \left(\frac{\lambda_{\rm T} L_{\rm T}}{d_{\rm B}} X_{\rm cr} + \sum \xi_{\rm T}\right) \frac{w_1^2 \rho_1}{2};\tag{1.33}
$$

$$
\Delta P_{\rm MT} = \left(\frac{\lambda_{\rm MT} L_{\rm MT}}{d_{\rm s}} X_{\rm cr} + \sum \xi_{\rm MT}\right) \frac{w_2^2 \rho_2}{2}.\tag{1.34}
$$

Сумма значений коэффициентов местных сопротивлений для межтрубного пространства определяется по следующей формуле:

$$
\sum \xi_{\rm MT} = 13.5 \frac{f_{\rm MT}}{f_{\rm narp}} z,
$$
 (1.35)

где  $\frac{f_{\text{MT}}}{f_{\text{norm}}}$  = 1 – отношение сечения межтрубного пространства к сече-

нию входного или выходного патрубков

# 2. РАСЧЕТ РЕГЕНЕРАТИВНЫХ **ТЕПЛООБМЕННЫХ АППАРАТОВ**

### 2.1. Тепловой расчет регенератора с неподвижной насадкой

Необходимо определить поверхность теплообмена регенератора с неподвижной насадкой из алюминиевой гофры, а также размеры и массу насадки без учета термического сопротивления гофры, тепловых потерь в окружающую среду и лучевой составляющей теплообмена. Исходные данные приведены в табл. П.2.1 Приложения 2.

Задание. Определить площадь поверхности регенератора с неподвижной насадкой, предназначенного для нагревания воздуха с  $t'_2$ до  $t''_2$  дымовых газов, температура которых изменяется от  $t'_1$  до  $t''_1$ . Теплоносители движутся по схеме противотока. Продолжительность

периода нагрева насадки –  $\tau_1$  и охлаждения –  $\tau_2$ . Расход дымовых газов  $G_1$ . Насадка выполнена из алюминиевой гофры толщиной 2 мм. Каналы, по которым проходят теплоносители, образованные гофрой, и представляют равносторонние треугольники со стороной *a*; число каналов *n*. Принять, что термическое сопротивление теплопроводности насадки ничтожно мало. Тепловыми потерями и лучевой составляющей теплоотдачи газов можно пренебречь. Определить также высоту регенератора и массу насадки.

#### *Методика расчета*

Определяем теплофизические характеристики теплоносителей.

Для дымовых газов при  $\overline{t_1} = (t_1' + t_1'')/2$  определить  $c_{p1}$ ,  $\lambda_1$ ,  $\rho_1$ ,  $v_1$ , *Pr*<sub>1</sub> (из табл. П.2.2 Приложения 2).

Для воздуха при  $\overline{t_2} = (t'_2 + t''_2)/2$  определить  $c_{p2}$ ,  $\lambda_2$ ,  $\rho_2$ ,  $v_2$ ,  $Pr_2$ (из табл. П.2.3 Приложения 2).

Рассчитываем количество теплоты, передаваемой от дымовых газов насадке:

$$
Q_n = G_1 c_{p1} (t_1' - t_1'') \tau_1.
$$
 (2.1)

Из уравнения теплового баланса рассчитываем расход воздуха:

$$
G_2 = \frac{Q_n}{c_{p2}(t'_2 - t''_2)\tau_2}.
$$
 (2.2)

Рассчитываем поперечное сечение *f* и эквивалентный диаметр каналов *d*экв. Сечение канала – это равносторонний треугольник, поэтому высота треугольника равна *h* = *a* · cos30°:

$$
f = \frac{1}{2} \cdot a \cdot h. \tag{2.3}
$$

Тогда

$$
d_{\text{AKB}} = \frac{4f}{p},\tag{2.4}
$$

где 
$$
p = 3 \cdot a - \text{периметр канала.}
$$

Определяем скорость дымовых газов

$$
w_1 = \frac{G_1}{\rho_1 \cdot f \cdot n} \tag{2.5}
$$

и воздуха:

$$
w_2 = \frac{G_2}{\rho_2 \cdot f \cdot n}.\tag{2.6}
$$

Определяем коэффициенты теплоотдачи дымовых газов и воздуха. Для дымовых газов – число Рейнольдса:

$$
Re_1 = \frac{w_1 d_{\text{9KB}}}{v_1}.
$$
 (2.7)

Режим течения – переходный; число Нуссельта определяется по следующей формуле:

$$
Nu_{1} = 0.021 Re_{1}^{0.8} Pr_{1}^{0.43} \left(\frac{Pr_{1}}{Pr_{cr}}\right)^{0.25} \cdot \varepsilon_{Re} \cdot \varepsilon_{l}.
$$
 (2.8)

По справочным данным находим  $\varepsilon_{\rm Re}$ . Для газов – поправка:

$$
\left(\frac{\mathbf{P} \mathbf{r}_1}{\mathbf{P} \mathbf{r}_{cr}}\right)^{0,25} = 1.
$$

Тогда

$$
\alpha_1 = \frac{\text{Nu}_1 \cdot \lambda_1}{d_{\text{3KB}}}.
$$
\n(2.9)

Аналогично проводим расчет для воздуха:

$$
Re_2 = \frac{w_2 \cdot d_{\text{9KB}}}{v_2};
$$
 (2.10)

$$
Nu_2 = 0.021 Re_2^{0.8} Pr_2^{0.43} \left(\frac{Pr_2}{Pr_{cr}}\right)^{0.25} \cdot \varepsilon_{Re} \cdot \varepsilon_l;
$$
 (2.11)

$$
\alpha_2 = \frac{\text{Nu}_2 \cdot \lambda_2}{d_{\text{3KB}}}.\tag{2.12}
$$

Определяем коэффициент теплопередачи. Если термическое сопротивление теплопроводности насадки мало, коэффициент теплопередачи определяется по следующей формуле:

$$
K_{id} = \frac{1}{\frac{1}{\alpha_1 \tau_1} + \frac{1}{\alpha_2 \tau_2}}.
$$
\n(2.13)

Рассчитываем среднеарифметический температурный напор:

$$
\Delta t_{\pi} = \frac{(t_1' - t_2'') - (t_1'' - t_2')}{\ln \frac{(t_1' - t'')}{(t_1'' - t')}}.
$$
\n(2.14)

Определяем площадь теплообменной поверхности:

$$
F = \frac{Q_n}{K_{id} \cdot \Delta t_n}.
$$
\n(2.15)

Высота насадки:

$$
H = \frac{F}{p \cdot n} = \frac{H}{3a \cdot n}.
$$
 (2.16)

Объем алюминиевой насадки:

$$
V = 3a \cdot H \cdot \delta \cdot n = F \cdot \delta. \tag{2.17}
$$

Масса насадки:

$$
M = V \cdot \rho_{al}. \tag{2.18}
$$

### **2.2. Конструкторский расчет регенератора с неподвижной насадкой**

**Задание.** Выполнить конструкторский расчет регенератора, условия для которого приведены в предыдущей задаче, с учетом термического сопротивления насадки. Геометрия каналов аналогична приведенной в предыдущей задаче. Материал для изготовления насадки – сталь-45 толщиной δ<sub>n</sub>; КПД (коэффициент полезного действия) насадки п.

#### *Методика расчета*

Коэффициент теплопередачи реального регенератора *K*<sup>р</sup> может быть вычислен по значению  $K_{id}$  с введением множителя  $\frac{u}{v}$ , <mark>и</mark>, учитывающий термическое сопротивление насадки  $(\frac{u}{v} < 1)$ :  $\mathbf{v}$ *u*

$$
K_{\rm p} = K_{id} \frac{u}{v}.\tag{2.19}
$$

Коэффициент теплопередачи идеального регенератора был рассчитан в предыдущей задаче, для и и и приведены следующие формулы:

$$
u = \frac{c_{\rm H} \rho_{\rm H} \delta_{\rm H}}{2\alpha_{1} \tau_{1}} \left[ 1 - \exp\left( -\frac{2\alpha_{1} \tau_{1}}{c_{\rm H} \rho_{\rm H} \delta_{\rm H}} \right) \right] + 9,82 \frac{\Delta t_{1}' + \Delta t_{2}'}{t_{1} - t_{2}} \left\{ 1,05[1 - \frac{c_{\rm H} \rho_{\rm H} \delta_{\rm H}}{2\alpha_{1} \tau_{1}} \times \right.\
$$

$$
\times \left( 1 - \exp\left( -\frac{2\alpha_{1} \tau_{1}}{c_{\rm H} \rho_{\rm H} \delta_{\rm H}} \right) \right) - \frac{1,05 - \frac{c_{\rm H} \rho_{\rm H} \delta_{\rm H}}{2\alpha_{1} \tau_{1}} \left[ 1 - \exp\left( -\frac{2\alpha_{1} \tau_{1}}{c_{\rm H} \rho_{\rm H} \delta_{\rm H}} \right) \right]}{1 + 0,1 \frac{c_{\rm H} \rho_{\rm H} \delta_{\rm H}}{2\alpha_{1} \tau_{1}}} \right\}; \quad (2.20)
$$

$$
u = 1 - \frac{\alpha_{1} \tau_{1}}{2\alpha_{1} \tau_{1}} \left[ \frac{c_{\rm H} \rho_{\rm H} \delta_{\rm H}}{1 - \exp\left( -\frac{2\alpha_{1} \tau_{1}}{2\alpha_{1} \tau_{1}} \right)} \right] - \frac{c_{\rm H} \rho_{\rm H} \delta_{\rm H}}{2\alpha_{1} \tau_{1}} \left[ 1 - \exp\left( -\frac{2\alpha_{1} \tau_{1}}{2\alpha_{1} \tau_{1}} \right) \right] \times
$$

$$
v = 1 - \frac{\alpha_1 \tau_1}{c_{\rm H} \rho_{\rm H} \delta_{\rm H}} \left\{ \frac{c_{\rm H} \rho_{\rm H} \delta_{\rm H}}{2 \alpha_1 \tau_1} \right\} \left[ 1 - \exp\left( -\frac{2 \alpha_1 \tau_1}{c_{\rm H} \rho_{\rm H} \delta_{\rm H}} \right) \right] - \frac{c_{\rm H} \rho_{\rm H} \delta_{\rm H}}{2 \alpha_1 \tau_1} \left[ 1 - \exp\left( -\frac{2 \alpha_1 \tau_1}{c_{\rm H} \rho_{\rm H} \delta_{\rm H}} \right) \right] \times \frac{1 - \eta}{\eta} \left[ 1 + \frac{2}{4c_{\rm H} \rho_{\rm H} \delta_{\rm H}} - 1 \right] + \frac{1 - \eta}{4\eta} \left[ 1 + \frac{2}{4c_{\rm H} \rho_{\rm H} \delta_{\rm H}} - 1 \right] \right\}.
$$
 (2.21)

Здесь  $\Delta t_1'$  и  $\Delta t_2'$  – изменение температур первого и второго теплоносителя на входе. По условию рассматриваемой задачи температуры на входе постоянные, поэтому значение этих величин приравнивают нулю:  $\Delta t_1' = 0$ ,  $\Delta t_2' = 0$ .

Для стали-45 находим  $\lambda_{H}$ , плотность  $\rho_{H}$ , теплоемкость  $c_{H}$ .

Рассчитываем коэффициент теплопередачи реального регенератора:

$$
K_{\rm p} = K_{id} \frac{u}{v}.\tag{2.22}
$$

Площадь теплообменной поверхности:

$$
F = \frac{Q_n}{K_p \cdot \Delta t_n}.
$$
\n(2.23)

# **3. РАСЧЕТ СМЕСИТЕЛЬНЫХ ТЕПЛООБМЕННЫХ АППАРАТОВ**

#### **3.1. Расчет барометрического конденсатора**

**Задание.** Рассчитать полочной сухой конденсатор смешения (рис 3.1) для конденсации *D<sup>п</sup>* насыщенного водяного пара. Необходимый вакуум в аппарате –  $P_{\text{max}}$ , охлаждающий агент – речная вода; атмосферное давление  $P_{\text{av}}$ .

### *Методика расчета*

Принимаем для барометрического конденсатора противоточную схему движения теплоносителей.

Абсолютное давление в аппарате составит:

$$
P_{\rm a} = P_{\rm ar} - P_{\rm bar}.\tag{3.1}
$$

По параметрам насыщенного водяного пара находим: температуру насыщения  $t_{\text{mac}}$ ; теплосодержание пара  $H_n$ ; плотность пара  $\rho$ ; удельную теплоту парообразования *r*.

Расход охлаждающей воды находят из уравнения теплового баланса

$$
D_n H_n + G_{\rm B} c_{\rm BH} t_{\rm BH} = (D_n + G_{\rm B}) c_{\rm BK} t_{\rm BK},\tag{3.2}
$$

где  $t_{\text{BH}}$  и  $t_{\text{BK}}$  – начальные температуры охлаждающей воды и смеси конденсата с охлаждающей водой;  $c_{<sub>BH</sub>}$  и  $c_{<sub>BE</sub>}$  – удельные теплоемкости охлаждающей воды и смеси при температурах  $t_{\text{BH}}$  и  $t_{\text{BK}}$ .

*Таблица 3.1* 

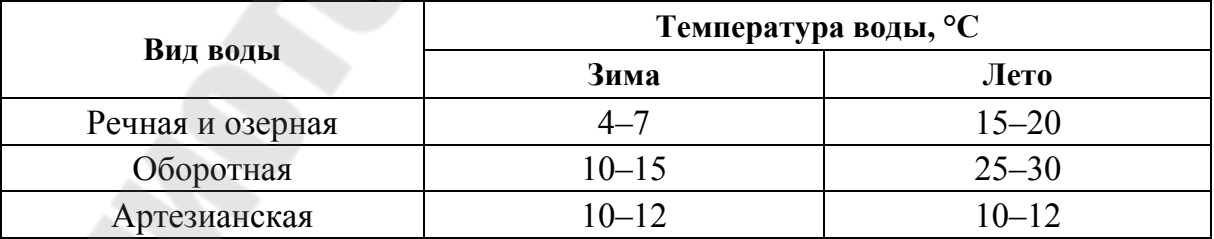

**Виды охлаждающей воды**

Принимаем (табл. 3.1) начальную температуру речной воды для летних условий  $t_{\text{BH}}$ , конечную температуру смеси  $t_{\text{BK}}$  на 2–5 °С меньше  $t_{\text{Hac}}$ .

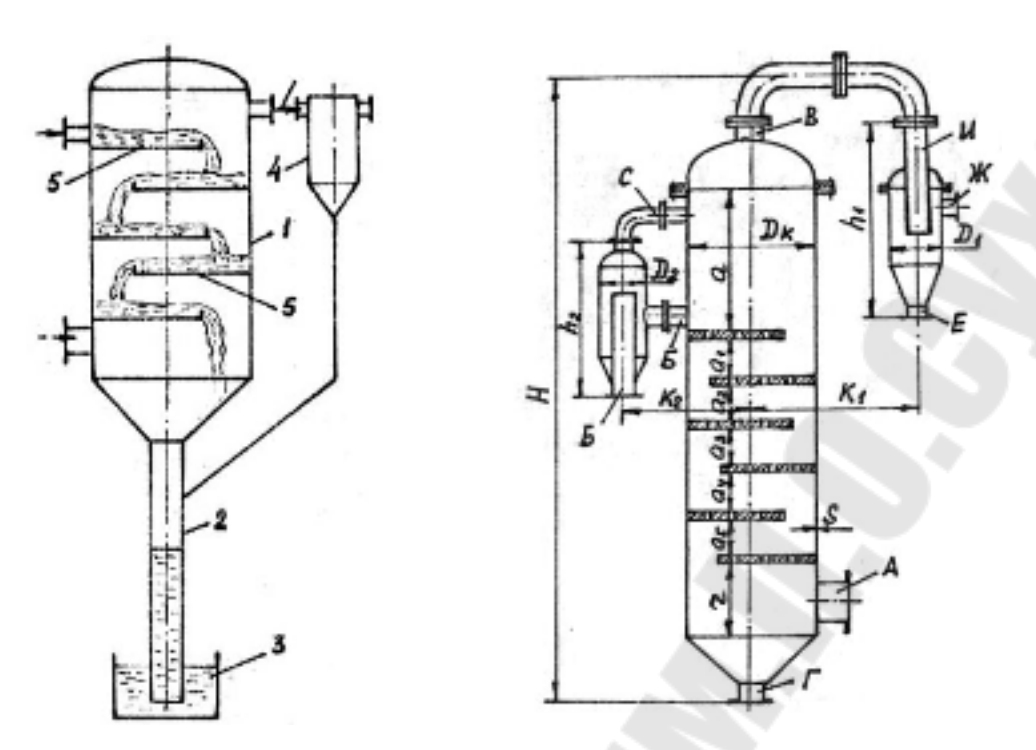

Рис. 3.1. Барометрический сухой конденсатор смешения:  $1 -$ корпус; 2 – барометрическая труба; 3 – приямок; 4 – ловушка для капель;  $5$  – полки

Расход охлаждающей воды:

$$
G_{\rm B} = D_n (H_n - c_{\rm pk} t_{\rm BK}) / 3600 (c_{\rm pk} t_{\rm bk} - c_{\rm bh} t_{\rm BH}). \tag{3.3}
$$

Диаметр корпуса аппарата:

$$
D_{\kappa} = \sqrt{\frac{D_n}{3600 \cdot W_n \cdot \rho_n \cdot 0,785}},
$$
\n(3.4)

где  $W_n = 15$  м/с - скорость пара, принимаемая в зависимости от диаметра конденсатора (табл. 3.2).

Таблица 3.2

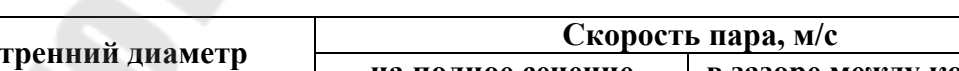

Допустимые скорости пара в корпусе конденсатора

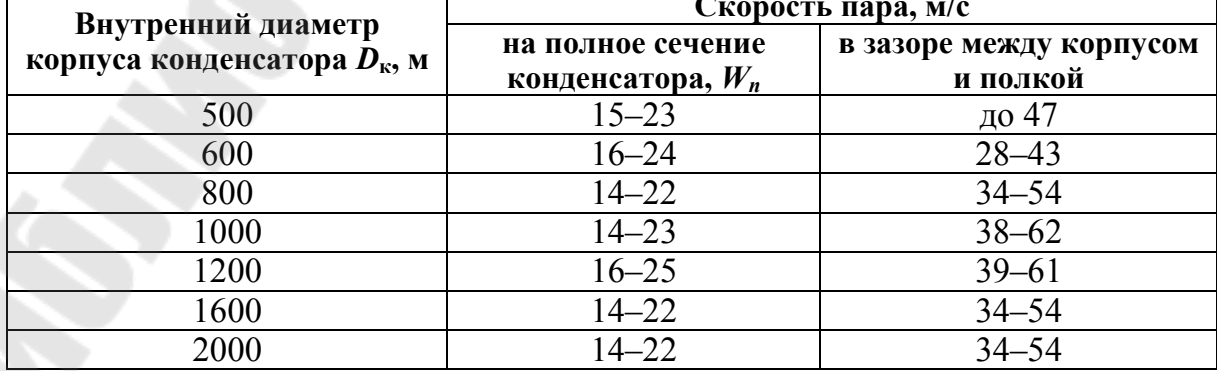

Тепловой расчет конденсатора заключается в проверке числа полок при принятом значении конечной температуры смеси конденсата и охлаждаемой воды. Он состоит в последовательном расчете температуры смеси при ее попадании на каждую полку. Изменение температуры воды происходит вследствие тепло- и массообмена между паром и водой, для одного интервала между полками может быть рассчитано по следующему уравнению:

$$
\frac{\lg(t_{\text{Hac}} - t_{\text{BH}})}{t_{\text{Hac}} - t^*} = 0.029 \left(\frac{g \cdot d_3}{w_0^2}\right)^{0,2} \left(a/d_3\right)^{0,7},\tag{3.5}
$$

где  $g = 9.81$  м/с<sup>2</sup>; а – расстояние между полками;  $w_0$  – скорость жидкости в момент стекания с предыдущей полки;  $t^*$  - температура воды, стекающей с полки;  $d_3$  – эквивалентный диаметр стекающей пленки в ее среднем сечении:

$$
d_3 = 2bs/(b+s),\tag{3.6}
$$

 $b$  – ширина полки, рассчитываемая по нормализованной длине полки С (табл. 3.3) и диаметру корпуса конденсатора  $D_{\kappa}$ ; s - толщина пленки конденсата, которая рассчитывается по уравнению расхода:

$$
s = G_{\rm B} / (W_{\rm cp} b \cdot \rho_{\rm w}),\tag{3.7}
$$

где  $\rho_{\rm m}$  – плотность воды;  $W_{\rm cp}$  – средняя скорость стекания пленки:

$$
W_{\rm cp} = 0.5[W_0 + (W_0^2 + 2g \cdot a)^{0.5}].
$$
 (3.8)

Скорость жидкости в момент отрыва от предыдущей полки, кг/с:

$$
W_0 = G_{\rm B} / bh\rho_{\rm W}.\tag{3.9}
$$

Ширина полки:

$$
b = 2[(0,5D_{\kappa})^2 - (C - 0,5D_{\kappa})^2]^{0,5}.
$$
 (3.10)

Превышение уровня воды над сливным порогом тарелки  $h$ :

$$
h = [G_{\rm B} / (\rho_{\rm m} \cdot 0.42 \cdot b(2g)^{0.5})]^{2/3}.
$$
 (3.11)

Из уравнения

$$
\frac{\lg(t_{\text{Hac}} - t_{\text{BH}})}{t_{\text{Hac}} - t^*} = 0.029 \left(\frac{gd_3}{w_0^2}\right)^{0,2} \left(a/d_3\right)^{0,7} \tag{3.12}
$$

находим  $t^*$ .

Тепловой поток от пара к пленке воды между первой и второй полками определяется по уравнению теплового баланса:

$$
Q_1 = D_1(H_n - c_{\rm B}t_{\rm 1cp}) = G_{\rm B}c_{\rm B}(t^* - t_{\rm BH}),
$$
\n(3.13)

где  $t_{1cp} = 0.5(t_{BH} + t^*)$ .

Тогда масса конденсирующегося пара между полками будет:

$$
D_1 = G_{\rm B} c_{\rm B} (t^* - t_{\rm BH}) / (H_n - c_{\rm B} t_{\rm 1cp}). \tag{3.14}
$$

Расход воды, стекающей со второй полки:

$$
G_2 = G_{\rm B} + D_1. \tag{3.15}
$$

Проводим аналогичный расчет для последующих полок. Расчет проводится до тех пор, пока температура воды, стекающей с последней полки, не будет равна или больше значения конечной температуры принятой водоконденсатной смеси. Кроме того, проводится проверка поступающего и конденсирующегося паров.

Таблица 3.3

Основные размеры барометрических конденсаторов

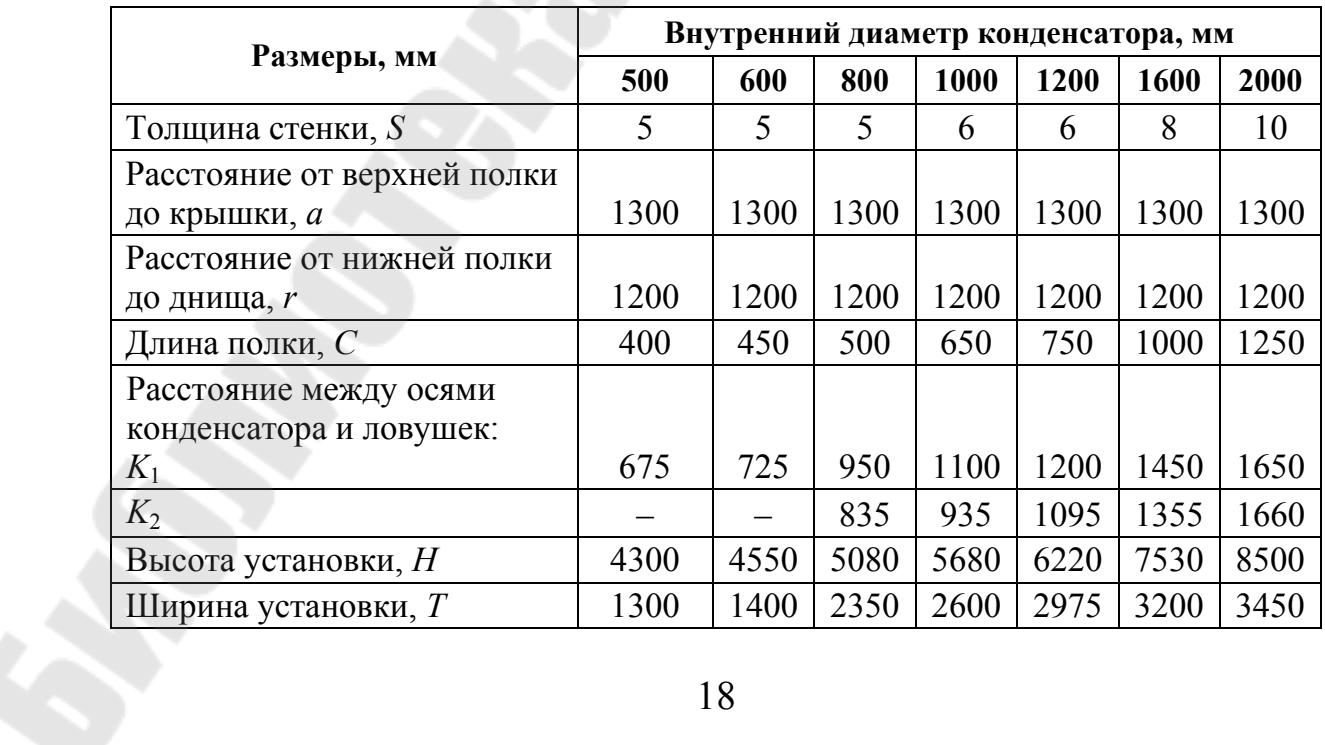

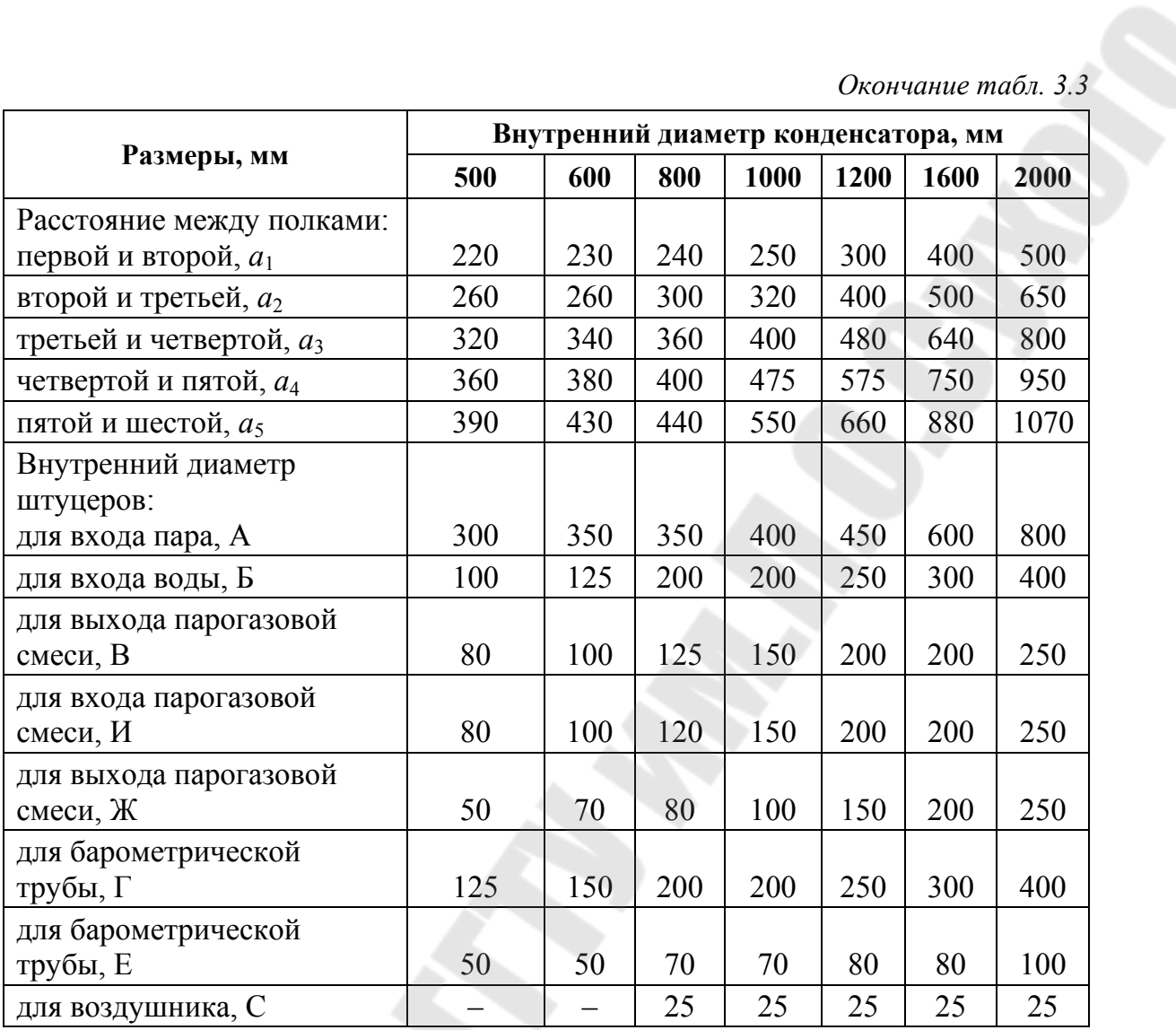

#### Расчет барометрической трубы

Общая высота барометрической трубы, служащей гидравлическим затвором для поддержания вакуума, определяется по формуле

$$
H_{\rm T} = H_1 + H_2 + H_3,\tag{3.16}
$$

где  $H_1$  – высота столба водоконденсатной смеси, уравновешивающей вакуум:

$$
H_1 = P_{\text{BAK}} \cdot 10^4 / (735.6 \rho_{\text{CM}}), \tag{3.17}
$$

где  $\rho_{cm} = 984 \text{ кr/m}^3$  плотность водоконденсатной смеси на выходе из конденсатора при температуре  $t_{\text{BK}}$ .

Высотой  $H_2$ , создающей гидродинамический напор, обеспечивающий заданный расход водоконденсатной смеси, ввиду ее незначительности, можно пренебречь.

Высоту трубы, которая не заполнена жидкостью, необходимой для компенсации колебания вакуума, принимают исходя из практических данных  $H_3$ .

Тогда общая высота трубы:

$$
H_{\rm T} = H_1 + H_3. \tag{3.18}
$$

По табл. 3.3 принимаем диаметр  $d_{\rm r}$  барометрической трубы.

### **3.2. Расчет градирни**

**Задание.** Произвести расчет градирни. Расход охлаждаемой воды –  $G_{\text{\tiny B}}$ , кг/ч; температура воды, °С: а) начальная  $t_{\text{\tiny BH}}$ ; б) конечная  $t_{\text{\tiny BK}}$ ; параметры наружного воздуха (условия летние): а) температура  $t_{\text{rr}}$ , °С, б) относительная влажность  $\varphi$ ,  $\%$ .

### *Методика расчета*

Энтальпия наружного воздуха:

$$
h_{\rm rh} = c_{\rm r} t_{\rm rh} + d_1 h_{\rm nl},\tag{3.19}
$$

где  $c_{\rm r}$  =1 кДж/(кг · °C) – теплоемкость сухого воздуха;  $h_{\rm n1}$  – энтальпия водяного пара при  $t_{\text{rH}}$ :

$$
h_{\rm nl} = r_0 + c_{\rm n} t_{\rm rh},\tag{3.20}
$$

где  $c_n = 1.97$  кДж/кг – теплоемкость водяного пара;  $r_0 = 2493$  кДж/кг – удельная теплота парообразования воды при 0 °С.

Энтальпия насыщенного воздуха при  $t_{\text{BH}}$  для идеального процесса:

$$
h_{\rm rx}^{\rm u} = c_{\rm r} t_{\rm bH} + d_2^* h_{\rm n2},\tag{3.21}
$$

где  $d_2^*$  кг/кг – влагосодержание насыщенного воздуха при  $t_{_{\text{BH}}}$ , находится по диаграмме *hd* при пересечении изотермы  $t_{\text{BH}}$  с линией  $\varphi = 1$ .

Степень охлаждения:

$$
E = (t_{_{\rm BH}} - t_{_{\rm BK}})/(t_{_{\rm BH}} - t_{_{\rm B}}^{*}),
$$
\n(3.22)

где  $t_{\text{\tiny B}}^{*}$ в *t* °C – температура наружного воздуха по влажному термометру. Относительный расход воды в идеальной градирне:

$$
h_{\rm HII} = c_{\rm B} (t_{\rm BH} - t_{\rm B}^*) / [(h_{\rm rx}^{\rm H} - h_{\rm rh}) - c_{\rm B} (d_2^* - d_1) t_{\rm B}^*],\tag{3.23}
$$

где  $c_{\rm B} = 4.2 \text{ кДж/(кг} \cdot {}^{\circ}\text{C}) - \text{теплоемкость воды.}$ 

Характеристический параметр градирни:

$$
\Pi^* = -2.31 \cdot \lg(1 - E/0.86). \tag{3.24}
$$

Отношение расходов воздуха и воды:

$$
l = l_{\text{HZ}} \Pi^*.
$$

Расходы наружного воздуха:

а) массовый  $G_r = h \cdot G_s$ ;

б) объемный  $V = G_r / \rho_r$ ,

где  $\rho_{\rm r} = 1.2 \text{ кr/m}^3 - \text{плотность воздуха при } 20 \text{ °C}.$ 

Тепловой баланс градирни:

$$
Q = G_{\rm B} c_{\rm B} (t_{\rm BH} - t_{\rm BK}) = G_{\rm r} (h_{\rm rx} - h_{\rm rh}).
$$
 (3.26)

Отсюда энтальпия воздуха на выходе из градирни для реального процесса:

$$
h_{\rm rx} = Q/G_{\rm r} + h_{\rm rx}.\tag{3.27}
$$

По диаграмме *hd* находим остальные параметры уходящего воздуха при пересечении линии  $h_{\text{\tiny\textsc{rk}}}$ , кДж/кг с линией  $\varphi\!=\!1$ . Этой точке соответствует температура уходящего насыщенного воздуха  $t_{\text{rx}}$ , °С, влагосодержание  $d_2$ , кг/кг.

Количество испарившейся влаги:

$$
W = G_{\rm r}(d_2 - d_1). \tag{3.28}
$$

По расходам охлаждаемой и свежей воды, а также расходу воздуха выбираем марку градирни (Приложение 3, табл. П.3.3).

Принимаем фиктивную скорость воздуха по сечению аппарата  $w_{\phi}$  = 5 м/с и определим площадь опорной решетки (сечения аппарата):

$$
S_{\rm p} = G_{\rm r} / 3600 w_{\rm \phi} \rho_{\rm r}.
$$
 (3.29)

Высота неподвижного слоя  $H_0$  не должна превышать  $(5 \div 8) d_{\text{m}}$ . Принимаем  $d_{\text{m}} = 30$  мм;  $H_0 = 8 d_{\text{m}}$ .

Объем шаров:

$$
V_{\rm m} = H_0 S_{\rm p} (1 - \xi),\tag{3.30}
$$

где  $\xi = 0,4$  – доля свободного сечения между шарами неподвижного слоя.

Количество шаров:

$$
n_{\rm m} = 6V_{\rm m} / \pi d_{\rm m}^3. \tag{3.31}
$$

### **4. РАСЧЕТ СУШИЛЬНЫХ УСТАНОВОК**

### **4.1. Расчет барабанных сушилок**

**Задание.** Из Приложения 4 табл. П.4.1 выбирают следующие исходные данные для расчета барабанной сушилки (рис. 4.1):

– производительность сушилки по высушенному материалу, *G*к, кг/с;

– содержание фракций частиц мелкозернистого материала, %;

– влажность материала начальная  $w_{\text{H}}$ , % и конечная  $w_{\text{k}}$ , %;

– температура влажного материала  $\theta_1, {}^0\!C;$ 

– вид топлива;

– температура топочных газов на входе в барабан, *t*см, °С и на выходе из барабана *t*<sub>2</sub>, °C;

– удельные потери теплоты в окружающую среду на 1 кг испаренной влаги, *qп*, кДж/кг;

– параметры свежего воздуха (температура *t*0, °С и относительная влажность  $\varphi_0$ ,  $\%$ );

– давление в сушилке.

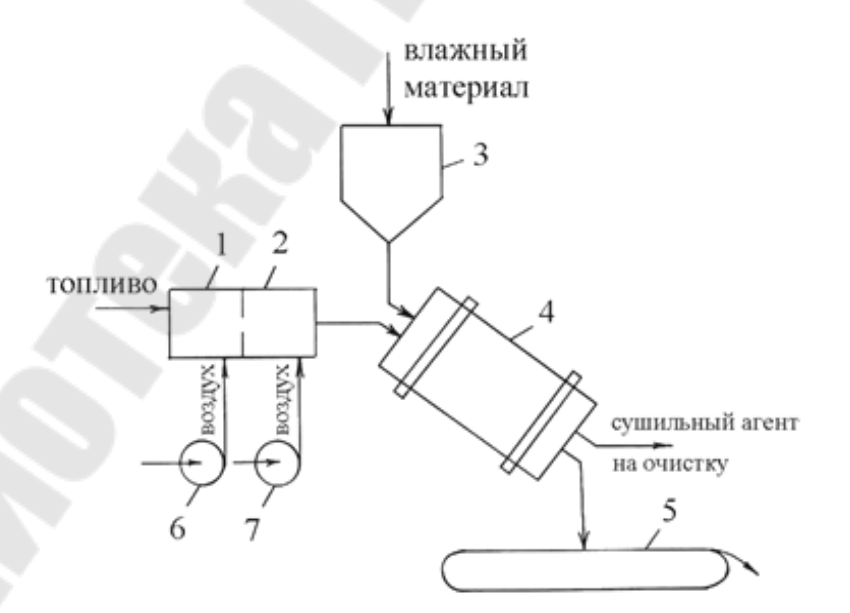

*Рис. 4.1*. Схема барабанной сушилки

#### *Методика расчета*

В качестве сушильного агента в конвективных сушилках применяют воздух, подогреваемый в калорифере, или топочные газы. При расчете сушильных установок необходимо знать основные физические параметры сушильного агента.

В настоящем пособии рассматриваются в качестве сушильного агента топочные газы в смеси с воздухом.

Топочные газы образуются при сжигании различных видов топлива (твердого, жидкого и газообразного) и их использование в качестве сушильного агента имеет свои преимущества по сравнению с сушилками с паровыми или водяными калориферами:

– большая экономичность по расходу топлива;

– меньшие габаритно-весовые показатели;

– меньшая инерционность по температуре сушильного агента.

К недостаткам сушилок с топочными газами следует отнести возможность засорения сушимого продукта сажей.

Ниже рассматривается расчет параметров топочных газов на 1 кг топлива.

Теоретический расход воздуха, необходимый для сжигания 1 кг:

– жидкого топлива

$$
L_0 = 0,115O^p + 0,345H^p - 0,043(S^p - O^p); \tag{4.1}
$$

– газообразного топлива

$$
L_0 = 138 \left[ 0,0179 \text{CO} + 0,248 \text{H}_2 + \sum \frac{m + \frac{n}{4}}{12m + n} C_m H_n + 0,44 \text{H}_2\text{S} - \text{O}_2 \right], (4.2)
$$

где *CmHn* – массовая доля компонентов, при сгорании которых образуется вода, кг/кг; СО – массовая доля оксида углерода в топливе, кг/кг;  $H_2$  – массовая доля водорода в топливе, кг/кг.

Масса сухих газов, образующихся при сжигании 1 кг топлива и разбавлении топочных газов воздухом:

– для жидкого топлива

$$
G_{\rm c.r} = 1 + \alpha L_0 - \frac{A^{\rm p} + 9H^{\rm p} + W^{\rm p}}{100};
$$
\n(4.3)

– для газообразного топлива

$$
G_{\rm c.r} = 1 + \alpha L_0 - \sum \frac{0.09n}{12m + n} C_m H_n.
$$
 (4.4)

Масса водяных паров, образующихся при сжигании 1 кг: - жидкого топлива

$$
G_{\rm n} = 0.01(9H^{\rm p} + W^{\rm p}) + \alpha L_0 x_0; \tag{4.5}
$$

- газообразного топлива

$$
G_{n} = \sum \frac{9n}{12m+n} C_{m} H_{n} + \alpha L_{0} x_{0}. \qquad (4.6)
$$

Влагосодержание на входе в сушилку  $x_1 = G_{\text{n}}/G_{\text{c.r.}}$ Высшая теплота сгорания топлива:

- жидкого топлива

$$
Q = Q_{\rm B}^{\rm p} = 339\rm{C}^{\rm p} + 1256\rm{H}^{\rm p} - 108,9(\rm{O}^{\rm p} + \rm{S}_{\rm n}^{\rm p});\tag{4.7}
$$

- газообразного топлива обычно принимают по справочным таблицам [10], а при отсутствии таких данных можно вычислить по формуле

$$
Q = Q_{\rm B}^{\rm p} = Q_{\rm 9} / \rho_{\rm T},\tag{4.8}
$$

где  $\rho_T = \left[\sum (C_m H_n M_i)/\vartheta_0\right] \cdot \frac{T_0}{T_0 + t_T}$  – плотность топлива, кг/м<sup>3</sup>;  $Q_9$  – ко-

личество теплоты, выделяющейся при сжигании 1 м<sup>3</sup> газообразного топлива, кДж/м<sup>3</sup>;  $M_i$  – мольная масса топлива, кмоль/кг;  $t_T$  – температатура топлива, °C ( $t_T$  = 20 °C); 9<sub>0</sub> – мольный объем, равный 22,4 м<sup>3</sup>/кмоль.

Для определения  $Q_9$  необходимо воспользоваться характеристиками горения простых газов (табл. 4.1).

Таблииа 4.1

Тепловые эффекты реакций горения

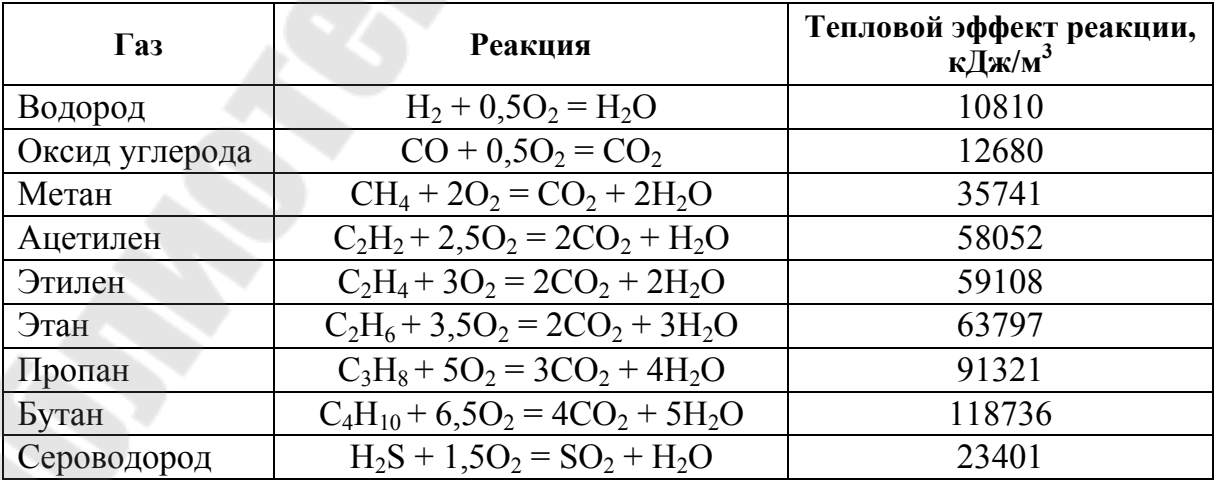

Энтальпия топочных газов на входе в сушилку:

$$
H_1 = (Q\eta_T + c_T t_T + \alpha L_0 H_0) / G_{c.r.}
$$
\n(4.9)

Коэффициент избытка воздуха:

- для жидкого топлива

$$
\alpha = \frac{Q\eta_T + c_T t_T - [1 - 0.01(9H^p + W^p + A^p)]c_{c,r}t_{c,r} - 0.01(9H^p + W^p)h_n}{L_0(c_{c,r}t_{c,r} + h_n x_0 - H_0)}; \tag{4.10}
$$

- для газообразного топлива

$$
\alpha = \frac{Q\eta_{\rm T} + c_{\rm T}t_{\rm T} - [1 - \sum_{1}^{1} \frac{0.09n}{12m + n} C_m H_n] c_{\rm c,r} t_{\rm c,r} - \sum_{1}^{1} \frac{0.09n}{12m + n} C_m H_n h_n}{L_0 (c_{\rm c,r} t_{\rm c,r} + h_n x_0 - H_0)}, \quad (4.11)
$$

где  $x_0$ ,  $H_0$  – влагосодержание и энтальпия наружного воздуха, кг/кг;  $C_T$ ,  $t_T$  и  $c_{c,r}$ ,  $t_{c,r}$  – удельная теплоемкость, кДж/кг · К и температура, °С сжигаемого топлива и сухих газов;  $\eta_T$  – КПД топки;  $h_n$  – энтальпия пара при температуре сухих газов, кДж/кг ( $h_n = r_0 + c_n t_{c,r} = 2500 +$  $+1.97t_{c}$ ).

Действительный расход воздуха:

$$
L = \alpha L_0. \tag{4.12}
$$

Масса влаги, удаляемой из высушиваемого материла:

$$
W = G_{\kappa} \frac{(w_{\kappa} - w_{\kappa})}{(100 - w_{\kappa})}.
$$
 (4.13)

Уравнение внутреннего теплового баланса сушилки:

$$
\Delta = c\theta_1 + q_{\text{non}} - (q_{\text{T}} + q_{\text{M}} + q_{\text{non}}). \tag{4.14}
$$

При отсутствии дополнительного подогрева ( $q_{\text{non}} = 0$ ) и подвода теплоты в сушилку транспортными средствами  $(q<sub>r</sub> = 0)$  уравнение внутреннего теплового баланса будет:

$$
\Delta = c\theta_1 - (q_M + q_{\text{nor}}) = c\theta_1 - G_{\kappa}c_M(\theta_2 - \theta_1) - q_{\text{nor}},
$$
\n(4.15)

где  $c$  - теплоемкость влаги в материале при температуре  $\theta_1$ , кДж/(кг · К);  $c_M$  – теплоемкость высушенного материала, кДж/(кг · К);  $\theta_2$  - температура высушенного материала на выходе из сушилки, °С (принимается равной температуре мокрого термометра  $t<sub>M</sub>$  при соответствующих параметрах сушильного агента);  $q_{\text{nor}}$  – удельные потери тепла в окружающую среду, кДж/кг влаги.

Для теоретической сушилки, в которой сушка протекает по адиабате, уравнение внутреннего теплового баланса сушилки будет:

$$
\Delta = \frac{H_2 - H_1}{x_2 - x_1} = 0,\tag{4.16}
$$

т. е.  $H_1 = H_2$  = const.

Если  $\Delta$  < 0, то  $H_1 > H_2$ ; если  $\Delta > 0$ , то  $H_1 < H_2$ . Для построения процесса сушки на диаграмме *Нх* необходимо использовать уравнение рабочей линии сушки:

$$
\Delta = (H - H_1)/(x - x_1), \text{ with } H = H_1 + \Delta(x - x_1). \tag{4.17}
$$

Для определения *Н* задаемся произвольным значением *х* и по уравнению (4.17) определяем *Н*. Через две точки на диаграмме *Нх* (рис. 4.2) с координатами *х*1, *Н*<sup>1</sup> и *х*, *Н* проводим линию сушки до пересечения с изотермой *t*<sub>2</sub>. В точке пересечения линии сушки с изотермой *t*<sup>2</sup> находим параметры сушильного агента на выходе из сушилки: *х*2, *Н*2.

Массовый расход сухого газа:

$$
L_{\rm c,r} = W/(x_2 - x_1). \tag{4.18}
$$

Массовый расход сухого воздуха:

$$
L = W/(x_2 - x_0). \tag{4.19}
$$

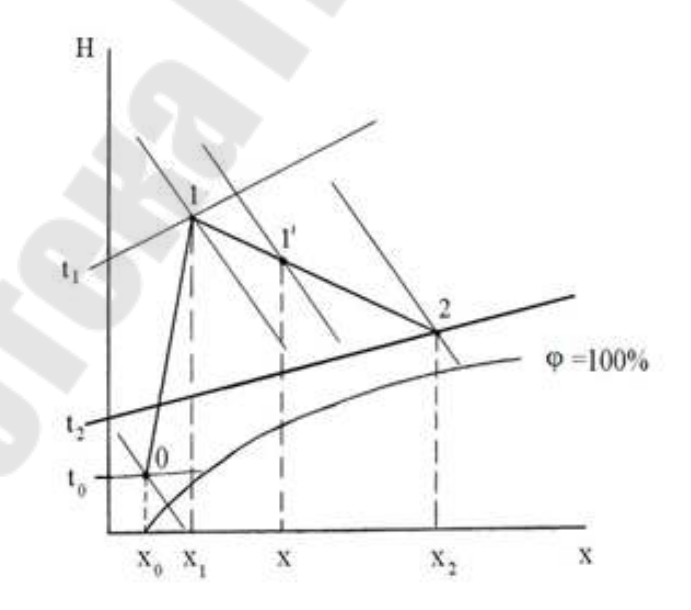

*Рис. 4.2*. Построение процесса сушки в *Нх*-диаграмме

Расход теплоты на сушку:

$$
Q_{\rm c} = L_{\rm c,r}(H_1 - H_0). \tag{4.20}
$$

Расход топлива на сушку:

$$
B = Q_{\rm c}/Q. \tag{4.21}
$$

Расчет барабанной сушилки с использованием кинетических закономерностей чрезвычайно затруднен, поэтому расчет будем вести через напряжение рабочего объема по испарившейся влаге  $A$ , кг/ $(M^3 \cdot \text{y})$ .

Рабочий объем сушильного барабана:

$$
V_6 = W/A. \tag{4.22}
$$

Значения *А* приведены в табл. П.4.4 Приложения 4.

Диаметр сушильного барабана при отношении  $L_6/D = 3.5 \div 7$  определяется из уравнения

$$
V_6 = (\pi D^2/4)L_6. \tag{4.23}
$$

По геометрическим параметрам барабана выбираем стандартный (Приложение 4, табл. П.4.3) и выписываем его технические характеристики.

Время сушки материала ( $\tau$ , мин) определяем по формуле

$$
\tau_{\text{cyluku}} = \frac{120\beta \rho_{\text{Hac}}(w_{\text{H}} - w_{\text{K}})}{A[200 - (w_{\text{H}} - w_{\text{K}})]},\tag{4.24}
$$

где  $\rho_{\text{\tiny Hac}}$  – насыпная плотность высушенного материала, кг/м<sup>3</sup>;  $\beta$  – коэффициент заполнения барабана, который выбирается в зависимости от конструкции перевалочных устройств: для подъемнолопастного перевалочного устройства  $\beta = 12-14$  %; для распределительного  $\beta = 20.6 \%$ ; для распределительного с закрытыми ячейками  $\beta = 27.5 \%$ .

Время пребывания высушиваемого материала в барабане:

$$
\tau = V_6 \beta \rho_{\text{Hac}} / G_{\text{cp}},\tag{4.25}
$$

где *G*ср = (*G*н + *G*к)/2 – средняя масса материала, проходящего через барабан.

Рассчитываем объем материала, находящегося в барабане:

$$
V_{\rm M} = \frac{G_{\rm cp} \tau_{\rm cym}}{\rho_{\rm Hac} \cdot 60}.
$$
 (4.26)

Уточняем коэффициент заполнения барабана по формуле

$$
\beta = V_{\rm M} / V_6. \tag{4.27}
$$

Частота вращения барабана

$$
n = \frac{mkL_6}{\tau D_6 \text{tg}\,\alpha},\tag{4.28}
$$

где *m*, *k* – коэффициенты, зависящие от типа насадки и направления движения газа: для подъемно-лопастной насадки  $m = 0.6$ ;  $k \ge 0.2$  (прямоток), *k* = 0,5 (противоток); для лопастной секторной и секторной перевалочной насадок  $m = 0.75 \div 1.0$ ;  $k \ge 0.7$  (прямоток);  $k \le 2$  (противоток).

Угол наклона барабана определяется как

$$
\alpha = \left(\frac{30L_6}{D_6 \cdot n \cdot \tau} + 0.007w_{\mu}\right) \frac{180}{\pi},\tag{4.29}
$$

где  $w_{\pi}$  – действительная скорость газа в сушилке.

Если полученное значение  $\alpha$  меньше 0,5° или больше 6°, то частоту вращения барабана необходимо, соответственно, уменьшить, или увеличить и расчет повторить.

Действительная скорость сушильного агента *w<sub>n</sub>* должна быть меньше скорости уноса, равной скорости витания частиц наименьшего размера:

$$
w_{\text{BHT}} = \frac{\mu_{\text{cp}}}{d_{\text{q}} \rho_{\text{cp}}} \left( \frac{Ar}{18 + 0.575 \sqrt{Ar}} \right),\tag{4.30}
$$

где  $\mu_{cp}$ ,  $\rho_{cp}$  – вязкость, Па·с и плотность, кг/м<sup>3</sup> сушильного агента при средней его температуре;  $Ar = d_{\rm q}^3 \rho_{\rm q} \rho_{\rm cp} g / \mu_{\rm cp}^2$  – число Архимеда;  $\rho_{\rm q}$  – плотность частиц материала;

$$
\rho_{cp} = [M_{c,B}(p_0 - p) + M_B p] \frac{T}{v_0 p_0 (T + t_{cp})},
$$
\n(4.31)

где  $M_{cR}$ ,  $M$  – мольная масса сухого воздуха и воды;  $p_0$  – давление при нормальных условиях, Па; *р* – парциальное давление водяных паров, Па;  $T = 273$  К;  $v_0 = 22.4$  м<sup>3</sup>/моль;  $t_{cp} = (t_1 + t_2)/2$  – средняя температура сушильного агента.

Парциальное давление водяных паров:

$$
p = \frac{(x/M_{\rm B})p_0}{1/M_{\rm c.B} + x/M_{\rm B}},
$$
\n(4.32)

где *х =* (*х*<sup>1</sup> + *х*2)/2 – среднее влагосодержание сушильного агента, кг/кг.

Если  $w_{\pi} > w_{\text{rwr}}$ , необходимо уменьшить  $w_{\pi}$ , изменив диаметр сушилки.

Определяем мощность, необходимую для вращения барабана:

$$
N = 0.078 D_6 L_6 \rho_{\text{Hac}} \sigma n, \qquad (4.33)
$$

где – коэффициент, зависящий от типа насадки и коэффициента заполнения барабана  $\beta$  (табл. 4.2).

*Таблица 4.2* 

#### **Типы насадок и коэффициенты заполнения барабана**

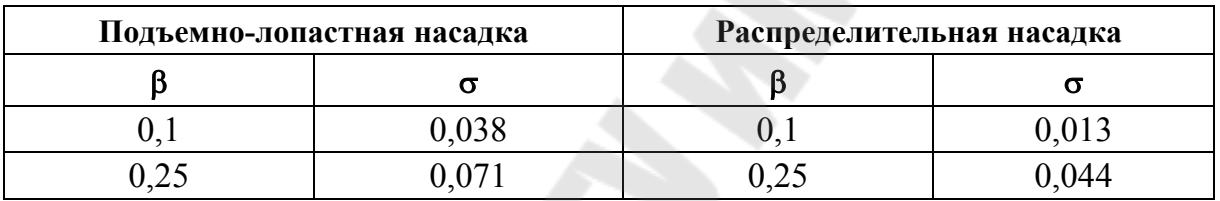

### **4.2. Расчет сушилки с псевдоожиженным слоем**

**Задание.** Произвести расчет сушилки с псевдоожиженным слоем.

#### *Методика расчета*

Определяем массу влаги, удаляемой из высушиваемого материала по формуле (4.13).

Параметры отработанного воздуха определяются следующим образом: принимается температура сушильного агента  $t_2$  на выходе из сушилки. Принимаем условие полного перемешивания материала в псевдоожиженном слое, считаем, что температура высушенного материала равна температуре материала в слое  $\theta_2 = t_2 - (1 \div 2^{\circ}C)$ .

Определяем разность между удельными теплопритоками и удельными теплопотерями  $\Delta$  по уравнению внутреннего теплового баланса сушилки, используя уравнение (4.14).

Используя диаграмму *Нх*, по известным параметрам свежего воздуха  $t_0$  и  $\varphi_0$  находим влагосодержание  $x_0$  и энтальпию  $H_0$  свежего воздуха. Положение точки *1* (параметры воздуха на входе в сушилку) на диаграмме *Нх* определяется заданной температурой  $t_1$  и влагосодержанием  $x_1 = x_0$ , так как нагрев сушильного агента осуществляется в калорифере через стенку. Для определения параметров воздуха на выходе из сушилки необходимо на диаграмме Нх построить рабочую линию процесса сушки. Построение рабочей линии описано выше.

Определяем расход воздуха на сушку по формуле (4.19).

Определяем среднюю температуру воздуха в сушилке  $t_{cp}$ , °С, среднее влагосодержание  $x_{cp}$ , кг/кг и среднюю плотность сухого воздуха  $\rho_{c.B}$ , кг/м<sup>3</sup> и водяных паров  $\rho_{B.I.}$ , кг/м<sup>3</sup>:

$$
t_{cp} = (t_1 + t_2)/2; \ x_{cp} = (x_1 + x_2)/2; \tag{4.34}
$$

$$
\rho_{c,B} = \frac{M_{c,B}}{\vartheta_0} \cdot \frac{T_0}{T_0 + t_{cp}}; \rho_{B,\Pi} = \frac{M_{B,\Pi}}{\vartheta_0} \cdot \frac{T_0}{T_0 + t_0}.
$$
\n(4.35)

Объемная производительность сушилки по воздуху:

$$
V = \frac{L}{\rho_{\rm c,B}} + \frac{x_{\rm cp}L}{\rho_{\rm B,II}}.\tag{4.36}
$$

Расчетная скорость начала псевдоожижения  $w_{\text{nc}}$  определяется по формуле

$$
w_{\rm nc} = \frac{\text{Re}\,\mu_{\rm cp}}{\rho_{\rm cp}d_{\rm s}}.\tag{4.37}
$$

Критерии Рейнольдса и Архимеда

$$
Re = \frac{Ar}{1400 + 5{,}22\sqrt{Ar}};
$$
 (4.38)

$$
Ar = \frac{d_{\rho}^3 \rho_{cp} g \rho_{q}}{\mu_{cp}^2},
$$
\n(4.39)

где  $\mu_{cp}$ ,  $\rho_{cp}$  – вязкость, Па·с и плотность, кг/м<sup>3</sup> сушильного агента при средней температуре;  $\rho_{\rm q}$  - плотность частиц материала, кг/м<sup>3</sup>;  $d_3 = 1/\sum_{1}^{n} \frac{m_i}{d_i}$  – эквивалентный диаметр частиц материала, м; *n* – число фракций;  $m_i$  – содержание *i*-й фракции по массе;  $d_i$  – средний диаметр і-й фракции, м.

Рабочая скорость сушильного агента *w* должна лежать в пределах от  $w_{\text{nc}}$  до  $w_{\text{b}}$ . Скорость витания частиц  $w_{\text{b}}$  определяется по формуле (4.30). Рабочая скорость зависит от рабочего числа псевдоожижения  $\kappa_w = w/w_{\text{nc}}$ . Если предельное число псевдоожижения  $\kappa_{\text{np}} = (w_{\text{bhr}}/w_{\text{nc}}) > 40$ , то  $\kappa_w$  рекомендуется выбирать в пределах от 3 до 7; если  $\kappa_{\rm m}$  < 40, то  $\kappa_{\rm w}$  выбирается в пределах от 1,5 до 3.

Рабочая скорость сушильного агента будет:

$$
w = \kappa_w \cdot w_{\text{nc}}.\tag{4.40}
$$

Определяем диаметр сушилки по уравнению расхода:

$$
d = \sqrt{V/0.785 \cdot w}.\tag{4.41}
$$

Высоту псевдоожиженного слоя можно определить двумя методами. Один из них основывается на совместном решении уравнения материального баланса и массоотдачи:

$$
dw = w\rho_{cp}Sdx = \beta_y(x^* - x)dF,
$$
\n(4.42)

где  $S$  – поперечное сечение сушилки, м<sup>2</sup>; x и  $x^*$  – рабочее и равновесное влагосодержание воздуха, кг/кг;  $F$  – поверхность высушиваемого материала, м<sup>2</sup>;  $\beta_v$  – коэффициент массоотдачи, м/с.

Проведя преобразования и интегрируя при условии постоянства температур частиц по высоте слоя h, получим выражения для определения высоты псевдоожиженного слоя:

$$
x^* - x_2 / (x^* - x_0) = \exp[-(\beta_y / w \rho_{cp}) \cdot (6(1 - \varepsilon)h) / d_s],
$$
 (4.43)

где  $\varepsilon$  - порозность псевдоожиженного слоя при рабочей скорости сушильного агента, вычисляемая по следующей формуле:

$$
\varepsilon = \left[ (18 \text{Re} + 0.36 \text{Re}^2) / \text{Ar} \right]^{0.21}.
$$
 (4.44)

Число Рейнольдса  $Re = wd_{p} \rho_{cp} / \mu_{cp}$ .

Коэффициент массоотдачи  $\beta_{v}$  может быть определен из эмпирической зависимости:

$$
Nu'_{y} = 2 + 0.51 \text{Re}^{0.52} \text{Pr}'_{y}^{0.33},\tag{4.45}
$$

где Nu'<sub>v</sub> =  $\beta_y d_y/D$  – диффузионный критерий Нуссельта; Pr'<sub>v</sub> =  $\mu/\rho D$  – диффузный критерий Прандтля. Здесь  $D$  – коэффициент диффузии водяных паров в воздухе при средней температуре в сушилке:

$$
D = D_{20} \left[ (T_0 + t_{cp}) / T_0 \right]^{1,5},\tag{4.46}
$$

где  $D_{20}$  – коэффициент диффузии водяных паров в воздухе при 20 °С, определяемый по справочным данным.

Другим способом определения высоты псевдоожиженного слоя является использование эмпирических зависимостей кинетики теплообмена. Приравняв уравнение теплового баланса и уравнение теплоотдачи

$$
dQ = w \rho_{cp} cS dt = \alpha (t - t_{\rm M}) dF
$$

после преобразований и подстановки получим:

$$
\frac{t_2 - t_{\rm m}}{t_1 - t_{\rm m}} = \exp\left[-\frac{\alpha}{w c \rho_{\rm cp}} \cdot \frac{6(1 - \varepsilon)}{d_3} h\right],\tag{4.47}
$$

где  $c$  – теплоемкость воздуха при средней температуре, Дж/кг  $\cdot$  К;  $\alpha$  – коэффициент теплоотдачи,  $Br/M^2 \cdot K$ ;  $t$  – температура материала, °C;  $\epsilon$  - порозность слоя.

Принимая модель полного перемешивания материала в слое, можно считать температуру материала равной температуре мокрого термометра, которая находится с помощью Нх-диаграммы по параметрам сушильного агента.

Коэффициент теплоотдачи можно определить по следующим уравнениям:

— при  $Re_{x}$  < 200

$$
Nu_{\kappa} = 1.6 \cdot 10^{-2} (Re_{\kappa}/\epsilon)^{1/3} Pr_{\kappa}^{0.33};
$$
 (4.48)

 $-$ при  $Re<sub>w</sub> \ge 200$ 

$$
Nu_{\kappa} = 0,4(Re_{\kappa}/\varepsilon)^{0.67} Pr_{\kappa}^{0.33},
$$
 (4.49)

где  $Nu_x = \alpha d_x / \lambda$  – число Нуссельта для воздуха;  $Pr_x = c\mu / \lambda$  – число Прандтля воздуха; λ - коэффициент теплопроводности воздуха при средней температуре, Вт/(м · К). Число Рейнольдса для воздуха определяется как  $\text{Re}_{x} = wd_{2}/v$ . Здесь  $d_{2}$  – определяющий геометрический размер, равный эквивалентному диаметру частицы материала, м;  $v$  – кинематическая вязкость воздуха при средней температуре,  $m^2/c$ ;  $w$  – рабочая скорость сушильного агента, м/с.

После определения коэффициента теплоотдачи α определяем высоту псевдоожиженного слоя h по формуле (4.47).

На основании опыта эксплуатации аппаратов с псевдоожиженным слоем установлено, что высота псевдоожиженного слоя должна быть примерно в четыре раза больше высоты гидродинамической стабилизации  $H_{cr}$ , т. е.  $H_{cr} \approx 4H_{cr}$ .

В свою очередь, Н<sub>ст</sub> связана с диаметром отверстий распределительной решетки  $d_0$  соотношением  $H_{cr} \approx 20 d_0$ . Следовательно,  $H_{\rm cr} \approx 80 d_0$ .

В соответствии с ГОСТ 6636-69 диаметр  $d_0$  выбирают из ряда, мм:  $2,0; 2,2; 2,5; 2,8; 3,2; 3,6; 4,0; 4,5; 5,0; 5,6.$ 

Число отверстий и в распределительной решетке:

$$
n = d^2 F_c / d_0^2, \tag{4.50}
$$

где  $d$  – диаметр аппарата, м;  $F_c$  – доля живого сечения решетки, м<sup>2</sup>  $(F_c = 0.02 \div 0.1).$ 

Отверстия в распределительной решетке реомендуется располагать по углам равносторонних треугольников, а поперечный шаг t' и продольный шаг t'' - вычислять по следующим формулам:

$$
t' = 0.95d_0 F_c^{-0.5}; \quad t'' = 0.86t'.
$$
 (4.51)

Высота сепарационного пространства сушилки с псевдоожиженным слоем  $H_{\text{cen}}$ , м:

$$
H_{\text{cen}} = (4 \div 6)H_{\text{cn}}.\tag{4.52}
$$

Высоту псевдоожиженного слоя можно определить, пользуясь объемным напряжением сушилок с псевдоожиженным слоем по влаге А, сведения о которых приводятся в Приложении 4, табл. П.4.4.

Объем псевдоожиженного слоя,  $V_{\text{cm}}$ ,  $\mathbf{M}^3$ .

$$
V_{\rm cr} = W/A. \tag{4.53}
$$

Высота псевдоожиженного слоя  $H_{\rm cp}$  м:

$$
H_{\rm cn} = V_{\rm cn}/F = V_{\rm cn}/(0.785d^2). \tag{4.54}
$$

Общая высота аппарата над решеткой Н, м:

$$
H = H_{\rm cn} + H_{\rm cen}.\tag{4.55}
$$

Гидравлическое сопротивление сушилки  $\Delta p$ , Па:

$$
\Delta p = \Delta p_{\text{nc}} + \Delta p_{\text{p}},\tag{4.56}
$$

где  $\Delta p_{\text{nc}}$  – гидравлическое сопротивление псевдоожиженного слоя, Па; *р*р – гидравлическое сопротивление решетки, Па.

Величина *рпс* находится из следующего соотношения:

$$
\Delta p_{\rm nc} = \rho_{\rm q} (1 - \varepsilon) g H_{\rm cn}.
$$
\n(4.57)

Минимально допустимое гидравлическое сопротивление решетки (для соблюдения соотношения между гидравлическим сопротивлением слоя и решетки) определяется по следующей формуле:

$$
\Delta p_{\text{pmin}} = \Delta p_{\text{nc}} \frac{\kappa_w^2 (\varepsilon - \varepsilon_0)}{(\kappa_w^2 - 1)(1 - \varepsilon_0)},
$$
\n(4.58)

где  $\varepsilon_0 = 0,4$  – порозность неподвижного слоя.

Тогда гидравлическое сопротивление выбранной решетки будет:

$$
\Delta p_{\rm p} = \xi \left(\frac{w}{F_{\rm c}}\right)^2 \frac{\rho_{\rm cp}}{2},\tag{4.59}
$$

где  $\xi = 1.5 \div 1.75 -$  коэффициент сопротивления решетки.

Значение  $\Delta p_{\rm p}$  должно превышать  $\Delta p_{\rm pmin}$ . Если же  $\Delta p_{\rm p} < \Delta p_{\rm pmin}$ , необходимо выбрать другую долю живого сечения *F*<sup>c</sup> распределительной решетки.

## **5. РАСЧЕТ ТАРЕЛЬЧАТОЙ РЕКТИФИКАЦИОННОЙ КОЛОННЫ**

**Задание.** Рассчитать ректификационную колонну непрерывного действия с ситчатыми тарелками (рис. 5.1) для разделения под атмосферным давлением *GF*, т/ч жидкой смеси, содержащей *х*1 % (мас.) бензола и *х*<sup>2</sup> % (мас.) толуола. Требуемое содержание бензола в дистилляте  $\bar{x}_D$ , % (мас.); требуемое содержание толуола в кубовом остатке *x<sup>W</sup>* , % (мас.). Исходная смесь перед подачей в колонну подогревается до температуры кипения. Греющий пар имеет избыточное давление  $p_{\mu 36}$ , МПа. В расчет входят определение расходов дистиллята, кубового остатка, флегмового числа, греющего пара, охлаждающей воды и определение основных параметров колонны *D* и *H*, определение числа тарелок.

### *Методика расчета*

### **Материальный баланс колонны и рабочее флегмовое число**

Производительность колонны по дистилляту *D* и кубовому остатку *W* определяется из уравнений материального баланса колонны:

$$
G_F = G_D + G_W; \quad G_F x_F = G_D x_P + G_W x_W. \tag{5.1}
$$

Отсюда находим:

$$
G_W = \frac{G_F(\overline{x}_D - \overline{x}_F)}{\overline{x}_D - \overline{x}_W}, \text{ кг/c}; \quad G_D = G_F - G_W, \text{ kr/c}.
$$

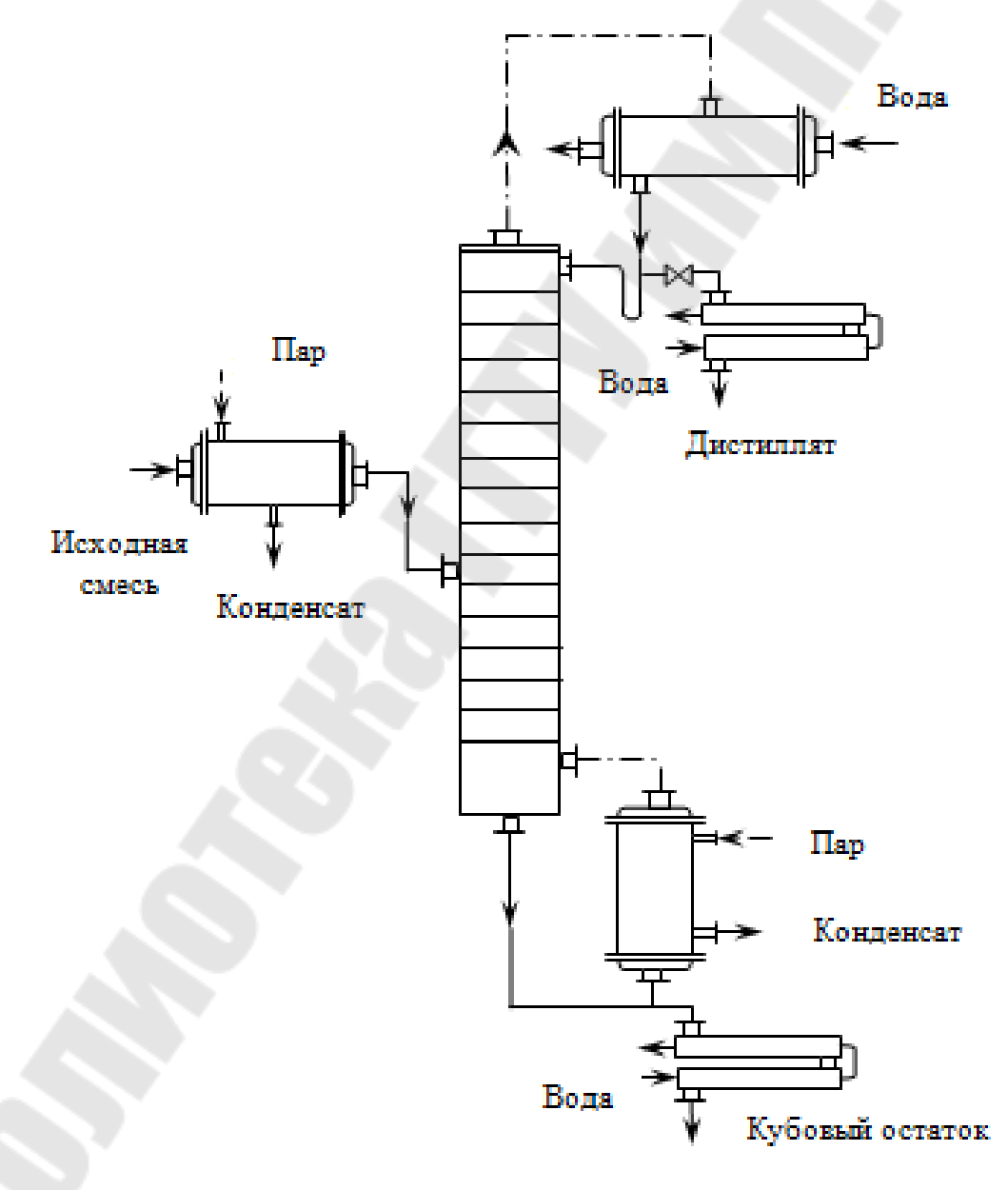

*Рис. 5.1*. Схема ректификационной установки

Для дальнейших расчетов выразим концентрации питания, дистиллята и кубового остатка в мольных долях:

$$
x_F = \frac{x_F/M_6}{x_F/M_6 + (1 - x_F)/M_{\tau}};
$$
  
\n
$$
x_D = \frac{\overline{x}_D/M_6}{\overline{x}_D/M_6 + (1 - x_D)/M_{\tau}};
$$
  
\n
$$
x_W = \frac{\overline{x}_W/M_6}{\overline{x}_W/M_6 + (1 - x_W)/M_{\tau}};
$$
\n(5.2)

где  $M_6$ ,  $M_\text{t}$  – мольные массы, соответственно, бензола и толуола, кг/кмоль (табл. П.5.2 Приложения 5).

Относительный мольный расход питания:

$$
F = \frac{x_D - x_W}{x_F - x_W}.\tag{5.3}
$$

Определяем минимальное число флегмы по формуле

$$
R_{\min} = \frac{x_D - y_F^*}{y_F^* - x_F},\tag{5.4}
$$

где  $x_D$  – мольные доли легколетучего компонента дистиллята, кмоль/кмоль смеси;  $y_F^*$  - концентрация легколетучего компонента в паре, находящемся в равновесии с исходной смесью, кмоль/кмоль смеси, определяем по диаграмме  $y^*x$  (рис. 5.2);  $x_F$  – мольные доли легколетучего компонента в исходной смеси, кмоль/кмоль смеси.

Рабочее число флегмы определяем по формуле

$$
R = 1,3R_{\min} + 0,3. \tag{5.5}
$$

Уравнения рабочих линий:

а) верхней (укрепляющей) части колонны

$$
y = \frac{R}{R+1}x + \frac{x_D}{R+1};
$$
\n(5.6)

б) нижней (исчерпывающей) части колонны

$$
y = \frac{R+F}{R+1}x - \frac{F-1}{R+1}x_W.
$$
 (5.7)

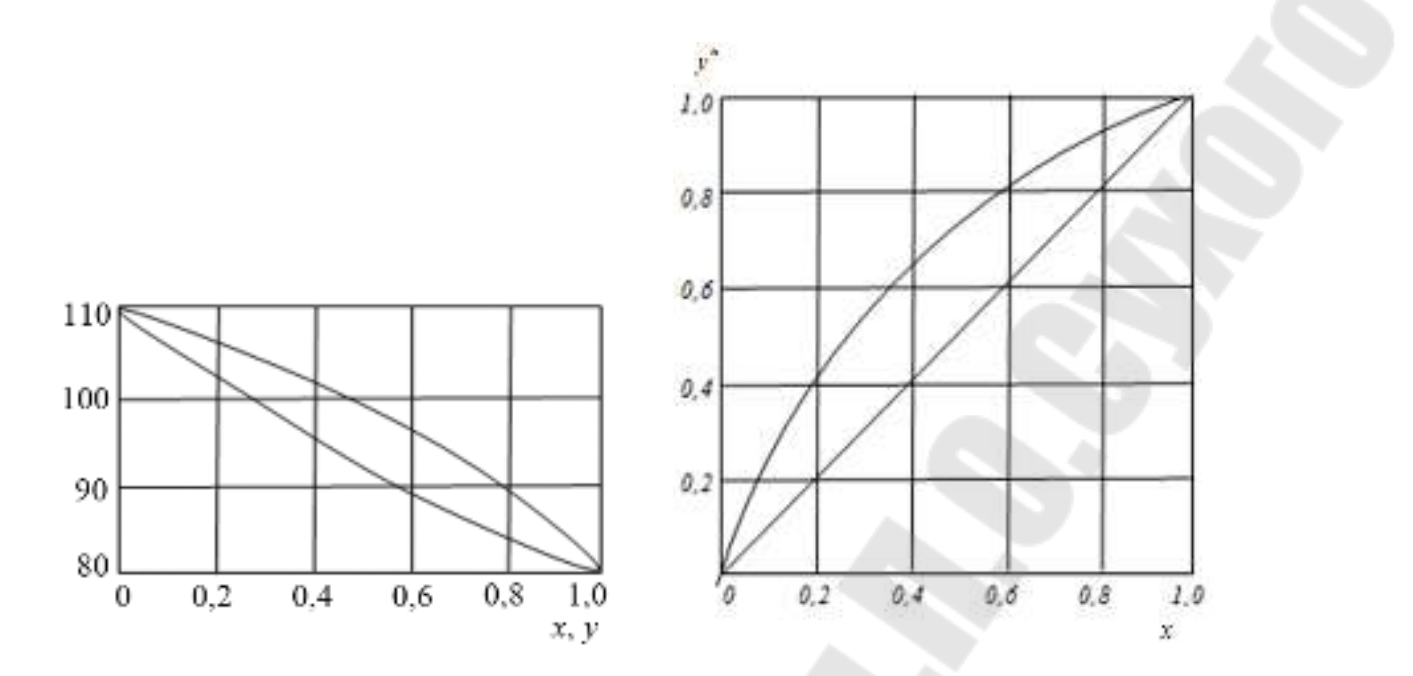

*Рис. 5.2*. Диаграмма равновесия в координатах *tx*, *y* и *y* \* *x* для бензольно-толуольной смеси при атмосферном давлении

#### **Определение скорости пара и диаметра колонны**

Средние концентрации жидкости:

а) в верхней части колонны

$$
x'_{cp} = \frac{x_F + x_D}{2};
$$
\n(5.8)

б) в нижней части колонны

$$
x''_{\rm cp} = \frac{x_F + x_W}{2}.\tag{5.9}
$$

Средние концентрации пара находим по уравнениям рабочих линий: верхней (5.5) и нижней (5.6) частей колонны.

Средние температуры пара определяем по диаграмме *tx*, *y* (рис. 5.2).

Средние мольные массы и плотности пара:

а) для верхней части колонны

$$
M'_{cp} = y'_{cp} M_6 + (1 - y'_{cp}) M_{\tau};
$$
\n(5.10)

$$
\rho'_{cp} = \frac{M'_{cp} T_0}{22.4 T'_{cp}};
$$
\n(5.11)

б) для нижней части колонны

$$
M''_{cp} = y''_{cp} M_6 + (1 - y''_{cp}) M_7; \tag{5.12}
$$

$$
\rho''_{cp} = \frac{M''_{cp} T_0}{22.4 T''_{cp}}.
$$
\n(5.13)

Средняя плотность пара в колонне:

$$
\rho_{\rm n} = \frac{\rho_{\rm cp}' + \rho_{\rm cp}''}{2}.
$$
\n(5.14)

Температуру вверху колонны определяем при  $x_D$ , а в кубеиспарителе – при *x<sup>W</sup>* . Средняя плотность жидкости в колонне:

$$
\rho_{\rm x} = \frac{\rho_6 + \rho_{\rm r}}{2},\tag{5.15}
$$

где  $\rho_6$  – плотность жидкого бензола при температуре вверху колонны, кг/м<sup>3</sup> (табл. П.5.3 Приложения 5);  $\rho_{\textrm{\tiny T}}$  – плотность жидкого толуола при температуре в кубе-испарителе, кг/м<sup>3</sup>.

Определяем скорость пара в колонне по следующей формуле:

$$
\omega = C \sqrt{\rho_{\kappa} / \rho_{\rm n}},\tag{5.16}
$$

где *С* – коэффициент, зависящий от конструкции тарелок, расстояния между тарелками, рабочего давления в колонне, нагрузки колонны по жидкости. По данным каталога-справочника «Колонные аппараты» принимаем расстояние между тарелками *h* = 300 мм, тогда для ситчатых тарелок –  $C = 0.032$ .

Объемный расход проходящего через колонну пара при средней температуре пара в колонне

$$
V = \frac{G_D (R+1) \cdot 22.4 T_{cp}}{M_D T_0 \cdot 3600},
$$
\n(5.17)

где  $M_D = x_P M_6 + (1 - x_P) M_{\tau}$  – мольная масса дистиллята, кг/кмоль. Диаметр колонны:

$$
D = \sqrt{\frac{V}{0.785 \cdot \omega}}.\tag{5.18}
$$

Подбираем по каталогу-справочнику «Колонные аппараты» по диаметру аппарат и уточняем скорость пара в колонне:

$$
\omega = \frac{V}{0.785D^2}.
$$
\n(5.19)

#### **Гидравлический расчет тарелок**

Принимаем следующие размеры ситчатой тарелки: диаметр  $d_0 = 4$  мм; высота сливной перегородки  $h_n = 40$  мм. Свободное сечение тарелки (суммарная площадь отверстий) – 7 % от общей площади тарелки. Площадь, занимаемая двумя сегментными переливными стаканами, составляет 20 % от общей площади тарелки.

Рассчитаем гидравлическое сопротивление тарелки в верхней и в нижней части колонны по уравнению

$$
\Delta p = \Delta p_{\text{cyx}} + \Delta p_{\sigma} + \Delta p_{\text{mx}}.\tag{5.20}
$$

Гидравлическое сопротивление сухой тарелки:

$$
\Delta p_{\rm cyx} = \zeta \omega_0^2 \rho_{\rm n}/2, \qquad (5.21)
$$

где  $\zeta = 1.82$  – коэффициент сопротивления неорошаемых ситчатых тарелок со свободным сечением 7-10 %;  $\omega_0 = \omega/0.08$  - скорость пара в отверстиях тарелки, м/с.

Сопротивление, обусловленное силами поверхностного натяжения:

$$
\Delta p_{\sigma} = 4\sigma/d_0, \qquad (5.22)
$$

где – поверхностное натяжение жидкости при средней температуре в верхней (нижней) части колонны (табл. П.5.4 Приложения 5);  $d_0 = 0,004$  м – диаметр отверстий тарелки.

Сопротивление парожидкостного слоя на тарелке:

$$
\Delta p_{\text{nx}} = 1.3 h_{\text{nx}} \rho_{\text{x}} g k. \tag{5.23}
$$

Высота парожидкостного слоя:

$$
h_{\text{mx}} = h_{\text{n}} + \Delta h. \tag{5.24}
$$

Величина  $\Delta h$  – высота слоя над сливной перегородкой рассчитывается по формуле

$$
\Delta h = \left(\frac{V_{\text{K}}}{1,85\,\text{I}\,\text{K}}\right)^{2/3},\tag{5.25}
$$

где  $V_{\text{m}}$  – объемный расход жидкости, м<sup>3</sup>/с; П – периметр сливной перегородки, м;  $k = \rho_{\text{nx}} / \rho_{\text{xx}}$  – отношение плотности парожидкостного слоя (пены) к плотности жидкости, принимаемое приближенно равным 0,5.

Объемный расход жидкости в верхней (5.26) и нижней (5.27) части колонны:

$$
V_{\rm x} = \frac{G_D R M_{\rm cp}}{M_D \rho_{\rm x}},\tag{5.26}
$$

$$
V_{\mathbf{x}} = \left(\frac{G_P R}{M_D} + \frac{G_F}{M_F}\right) \frac{M_{\rm cp}}{\rho_{\mathbf{x}}},\tag{5.27}
$$

где  $M_{cp} = x_{cp} M_6 + (1 - x_{cp}) M_r$  – средняя мольная масса жидкости, кг/кмоль;  $M_F = x_F M_6 + (1 - x_F)M_{\rm T}$  – мольная масса питающего раствора, кг/кмоль.

Периметр сливной перегородки находим, решая систему уравнений:

$$
\left(\frac{\Pi}{2}\right)^2 + (R - b)^2 = R^2;
$$
  
0,1 $\pi R^2 = \frac{2}{3} \Pi b,$  (5.28)

где  $R = 0.9$  м – радиус тарелки;  $\frac{2}{3}$ П $b$  – приближенное значение площади сегмента.

Общее гидравлическое сопротивление тарелки в верхней (нижней) части колонны:

$$
\Delta p = \Delta p_{\text{cyx}} + \Delta p_{\sigma} + \Delta p_{\text{nx}}.\tag{5.29}
$$

Проверим, соблюдается ли расстояние между тарелками *h* = 0,3 м, как необходимое для нормальной работы тарелок условие:

$$
h > 1,8 \frac{\Delta p}{\rho_{\kappa} g}.\tag{5.30}
$$

Проверим равномерность работы тарелок – рассчитаем минимальную скорость пара в отверстиях  $\omega_{0\text{mHH}}$ , м/с, достаточную для того, чтобы тарелка работала всеми отверстиями, и сравним с  $\omega_0$ :

$$
\omega_{0_{\text{MHH}}} = 0.67 \sqrt{\frac{g \rho_{\kappa} h_{\text{mx}}}{\zeta \rho_{\text{n}}}}.
$$
\n(5.31)

#### **Определение числа тарелок и высоты колонны**

Наносим на диаграмму *yx* рабочие линии верхней и нижней части колонны (рис. 5.3) и находим число ступеней изменения концентрации *n*т (в верхней части колонны, в нижней части, и всего).

Число тарелок рассчитываем по следующему уравнению:

$$
n = n_{\rm T}/\eta. \tag{5.32}
$$

Для определения среднего КПД тарелок находим коэффициент относительной летучести разделяемых компонентов  $\alpha = P_6/P_r$  и динамический коэффициент вязкости исходной смеси при средней температуре в колонне.

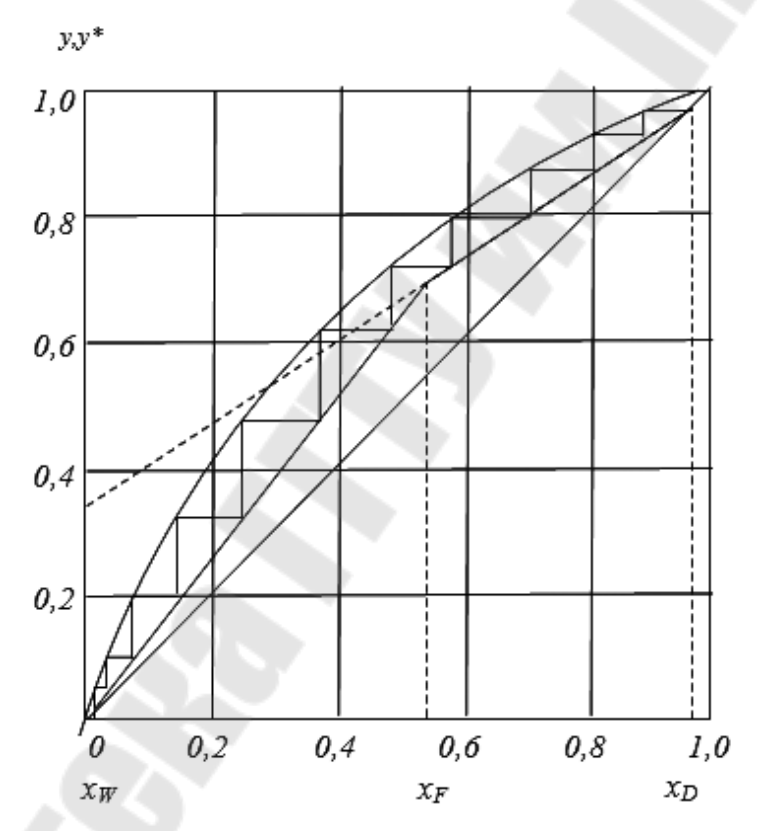

*Рис. 5.3*. Определение числа ступеней изменения концентрации

Определим при средней температуре в колонне давление насыщенного пара бензола  $P_6$  и толуола  $P_{\tau}$  по табл. П.5.5 Приложения 5, коэффициент динамической вязкости исходной смеси и (табл. П.5.6 Приложения 5).

Длина пути жидкости на тарелке, м:

$$
l = D - 2b.\tag{5.33}
$$

По графику (рис. 5.4) находим  $\eta$ .

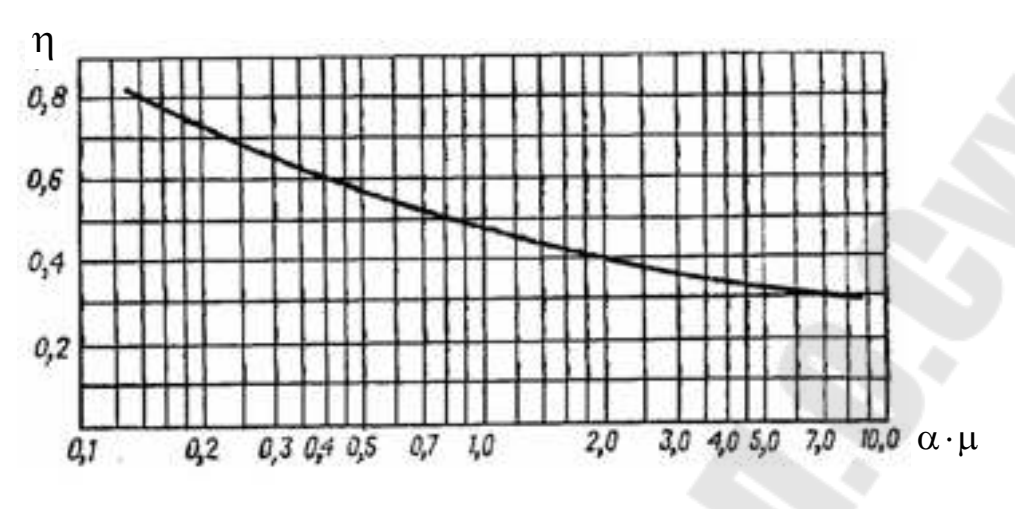

*Рис. 5.4*. Диаграмма для приближенного определения среднего КПД тарелок

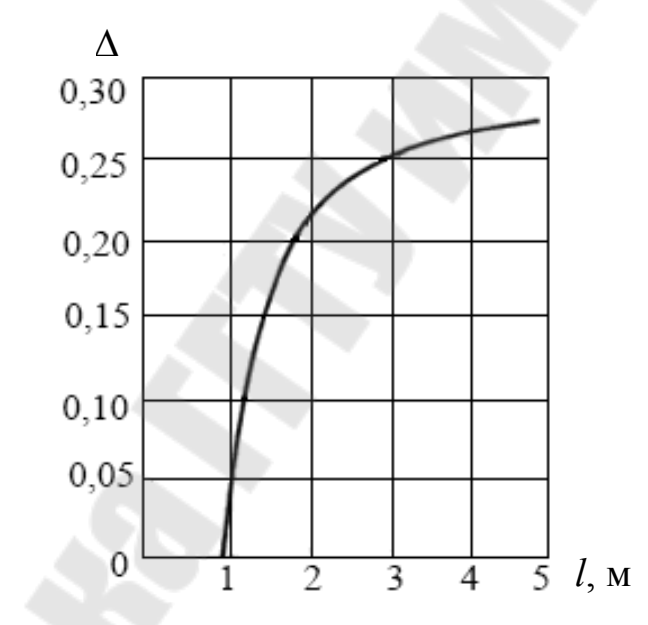

*Рис. 5.5*. Зависимость поправки ∆ от длины пути жидкости на тарелке *l* 

По графику (рис. 5.5) находим значение поправки на длину пути  $\Delta$ . Средний КПД тарелок:

$$
\eta_l = \eta (1 + \Delta). \tag{5.34}
$$

Рассчитаем число тарелок в верхней и нижней части колонны:

$$
n' = n'_{\rm T}/\eta_l; n'' = n''_{\rm T}/\eta_l.
$$
 (5.35)

Высота тарельчатой части колонны, м:

$$
H_{\rm T} = h(n-1). \tag{5.36}
$$

Общее гидравлическое сопротивление тарелок, Па:

$$
\Delta p = \Delta p' n_{\rm B} + \Delta p'' n_{\rm H}.\tag{5.37}
$$

### **Тепловой расчет установки**

Расход теплоты, отдаваемой охлаждающей воде в дефлегматореконденсаторе, Вт:

$$
Q_{\rm A} = G_D(l+R)r_D. \tag{5.38}
$$

3десь  $r_D = x_D r_6 + (1 - x_D) r_{\rm r}$ , где  $r_6$ ,  $r_{\rm r}$  – удельные теплоты конденсации бензола и толуола при температуре вверху колонны при  $y_D^{\vphantom{\dagger}}$ 

Расход теплоты, получаемой в кубе-испарителе от греющего пара, Вт:

$$
Q_{\kappa} = Q_{\mu} + G_D c_D t_D + G_W c_W t_W - G_F c_F t_F + Q_{\text{nor}}.
$$
 (5.39)

Здесь тепловые потери *Q*пот принять в размере 3 % от полезно затрачиваемой теплоты; удельные теплоемкости взять, соответственно, при  $t_D$ ,  $t_W$ ,  $t_F$ .

Расход теплоты в паровом подогревателе исходной смеси, Вт:

$$
Q_{\rm n} = 1.05 G_F c_F (t_F - t_{\rm Hau}), \tag{5.40}
$$

где *<sup>F</sup> с* – удельная теплоемкость исходной смеси (табл. П.5.8, П.5.9 Приложения 5).

Расход теплоты, отдаваемой охлаждаемой воде в водяном холодильнике дистиллята, Вт:

$$
Q_{x,a} = G_D c_D (t_D - t_{\text{KOH}}),
$$
\n(5.41)

где  $c_D$  – удельная теплоемкость дистиллята.

Расход теплоты, отдаваемой охлаждающей воде в водяном холодильнике кубового остатка, Вт:

$$
Q_{x,k,0} = G_W c_W (t_W - t_{k\text{OH}}),
$$
 (5.42)

где *сW* – удельная теплоемкость кубового остатка (табл. П.5.8, П.5.9 Приложения 5).

Расход греющего пара, имеющего давление  $p_{\text{a}6c}$ , МПа и влажность *x*, %:

а) в кубе-испарителе, кг/с

$$
G_{\rm r,n} = \frac{Q_{\rm k}}{r_{\rm r,n}x},\tag{5.43}
$$

где  $r_{\text{r,n}}$  – удельная теплота конденсации греющего пара;

б) в подогревателе исходной смеси, кг/с

$$
G_{\rm r.n} = \frac{Q_{\rm n}}{r_{\rm r.n}x}.
$$
\n(5.44)

Расход охлаждающей воды при нагреве ее на 20 °С: а) в дефлегматоре, м $\frac{3}{c}$ 

$$
V_{\rm B} = \frac{Q_{\rm A}}{c_{\rm B}(t_{\rm KOH} - t_{\rm Hau})\rho_{\rm H}};
$$
\n(5.45)

б) в водяном холодильнике дистиллята, м<sup>3</sup>/с

$$
V_{\rm B} = \frac{Q_{\rm X,II}}{c_{\rm B}(t_{\rm KOH} - t_{\rm Hau})\rho_{\rm H}};
$$
\n(5.46)

в) в водяном холодильнике кубового остатка

$$
V_{\rm B} = \frac{Q_{\rm x.k.o}}{c_{\rm B}(t_{\rm KOH} - t_{\rm Hau})\rho_{\rm H}}.\tag{5.47}
$$

### **Литература**

1. Промышленная теплоэнергетика и теплотехника : справочник / под общ. ред. В. А. Григорьева, В. М. Зорина. – М. : Энергоатомиздат, 1989. – Кн. 4. –586 с.

2. Промышленные тепломассообменные процессы и установки / А. М. Бакластов [и др.]. – М. : Энергоатомиздат, 1986. – 322 с.

3. Дытнерский, Ю. И. Основные процессы и аппараты химической технологии. Курсовое проектирование / Ю. И. Дытнерский, Г. С. Борисов, В. П. Брыков. – М. : Химия, 1991. – 412 с.

4. Касаткин, А. Г. Основные процессы и аппараты химической технологии / А. Г. Касаткин. – М. : Химия 1973. – 652 с.

5. ГОСТ 11875–79. Аппараты с вращающимися барабанами общего назначения. Основные параметры и размеры.

6. Лебедев, П. Д. Теплоиспользующие установки промышленных предприятий / П. Д. Лебедев, А. А. Щукин. – М. : Энергия,  $1970. - 408$  c.

7. Павлов, К. Ф. Примеры и задачи по курсу процессов и аппаратов химической технологии / К. Ф. Павлов, П. Г. Романов, А. А. Носков. – Л. : Химия, 1987. – 576 c.

8. Плановский, А. А. Сушка дисперсных материалов в химической промышленности / А. А. Плановский, Б. И. Муштаев, В. М. Ульянов. – М. : Химия, 1979. – 287 с.

9. ГОСТ 11987–81. Аппараты выпарные трубчатые.

10. ОСТ 26716–73. Барометрические конденсаторы.

11. Вакуумные насосы. Каталог-справочник. – М., 1970. – 63 с.

12. Варгафтик, Н. Б. Справочник по теплофизическим свойствам газов и жидкостей / Н. Б. Варгафтик. – М. : Наука, 1972. – 720 с.

13. Барулин, Е. П. Расчеты теплоиспользующего оборудования : учеб. пособие / Е. П. Барулин, В. Н. Исаев, А. И. Сокольский. – Иваново : Иван. гос. хим.-техн. ун-т, 2009. – 100 с.

14. Календерьян, В. О. Сборник задач по тепломассообменным аппаратам : учеб. пособие / В. О. Календерьян, И. Л. Бошкова. – Одесса : ОГАХ, 2010 – 170 с.

### **ПРИЛОЖЕНИЯ**

# Приложение 1

### Варианты исходных данных для расчета рекуперативных теплообменных аппаратов

### Таблица П.1.1

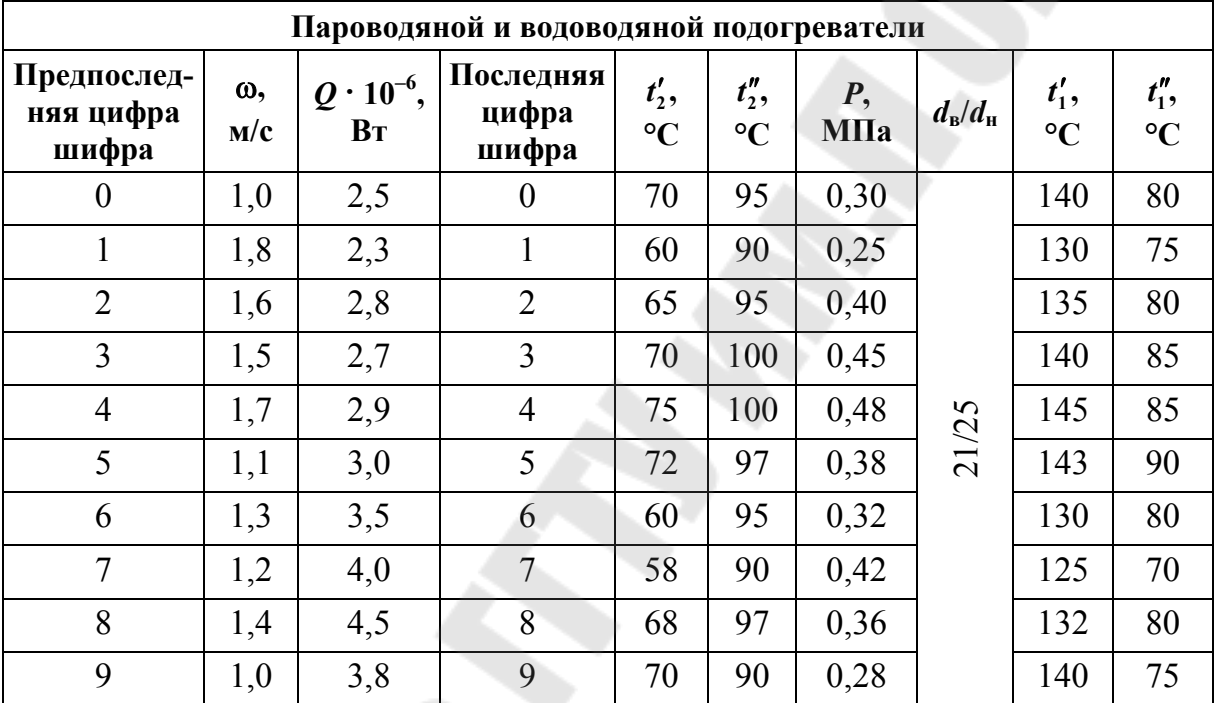

Таблица П.1.2

Значение  $\lambda_{\tau} = f(\text{Re})$  для гидравлических гладких труб

| $Re \cdot 10^{-3}$ | $\lambda_{_{\rm T}}$ | $Re \cdot 10^{-3}$ | $\lambda_{\rm r}$ | $Re \cdot 10^{-3}$ | $\lambda_{\scriptscriptstyle\rm T}$ | $Re \cdot 10^{-3}$ | $\lambda_{_{\rm T}}$ |
|--------------------|----------------------|--------------------|-------------------|--------------------|-------------------------------------|--------------------|----------------------|
| 10                 | 0,0303               | 80                 | 0,0184            | 200                | 0,0153                              | 340                | 0,0139               |
| 20                 | 0,0253               | 90                 | 0,0179            | 220                | 0,0150                              | 360                | 0,0137               |
| 30                 | 0,0230               | 100                | 0,0175            | 240                | 0,0147                              | 380                | 0,0135               |
| 40                 | 0,0215               | 120                | 0,0168            | 260                | 0,0146                              | 400                | 0,01345              |
| 50                 | 0,0205               | 140                | 0,0168            | 280                | 0,0144                              |                    |                      |
| 60                 | 0,0197               | 160                | 0,0160            | 300                | 0,0142                              |                    |                      |
| 70                 | 0,0190               | 180                | 0,0156            | 320                | 0,0140                              |                    |                      |

*Таблица П.1.3* 

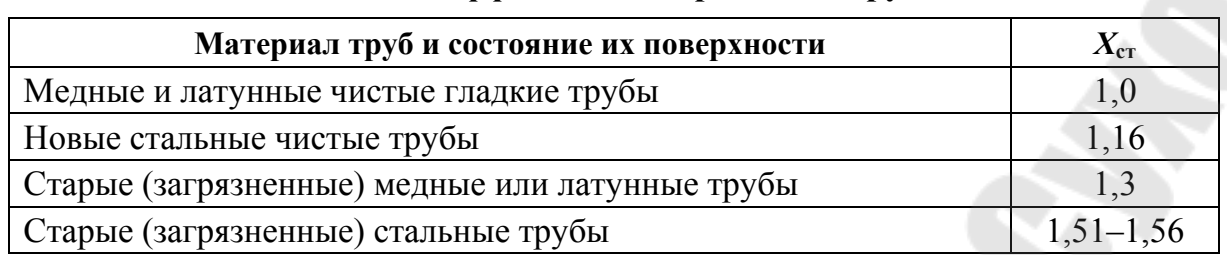

# **Значение коэффициента загрязнения труб** *Х***ст**

*Таблица П.1.4* 

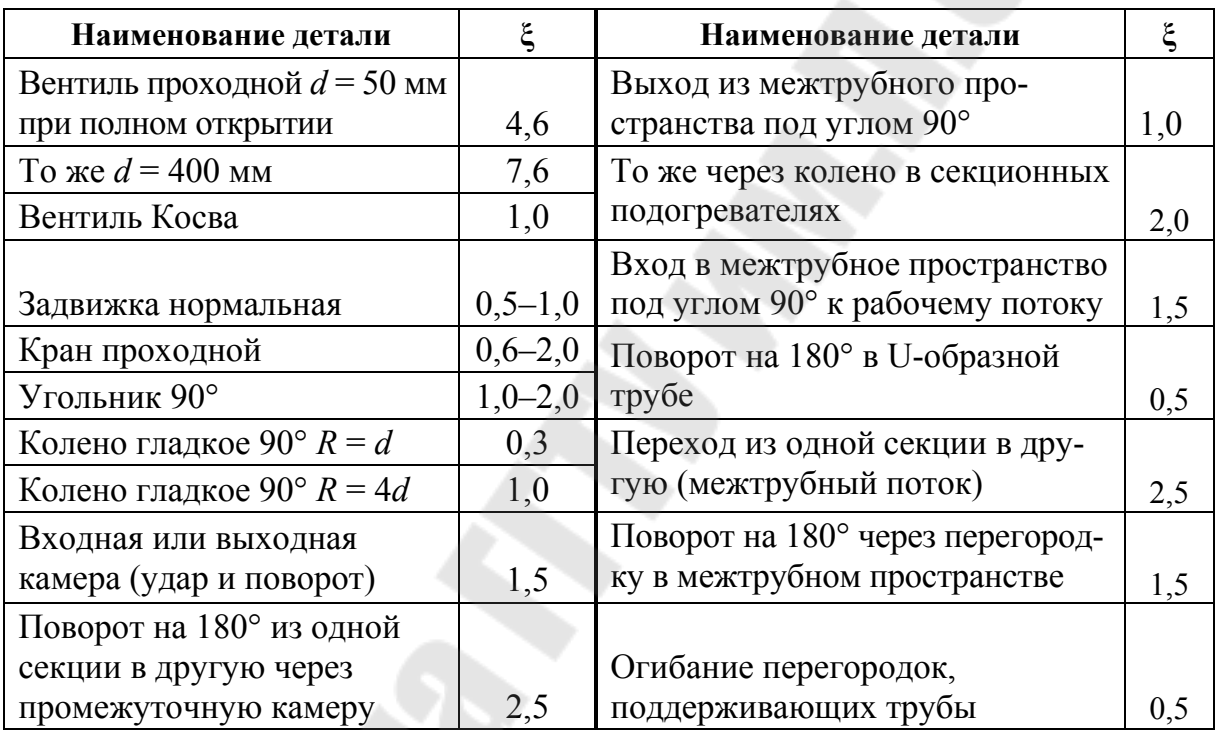

### **Коэффициенты местного сопротивления**

*Таблица П.1.5* 

#### **Характеристики водоводяных подогревателей по МВН 050-62**

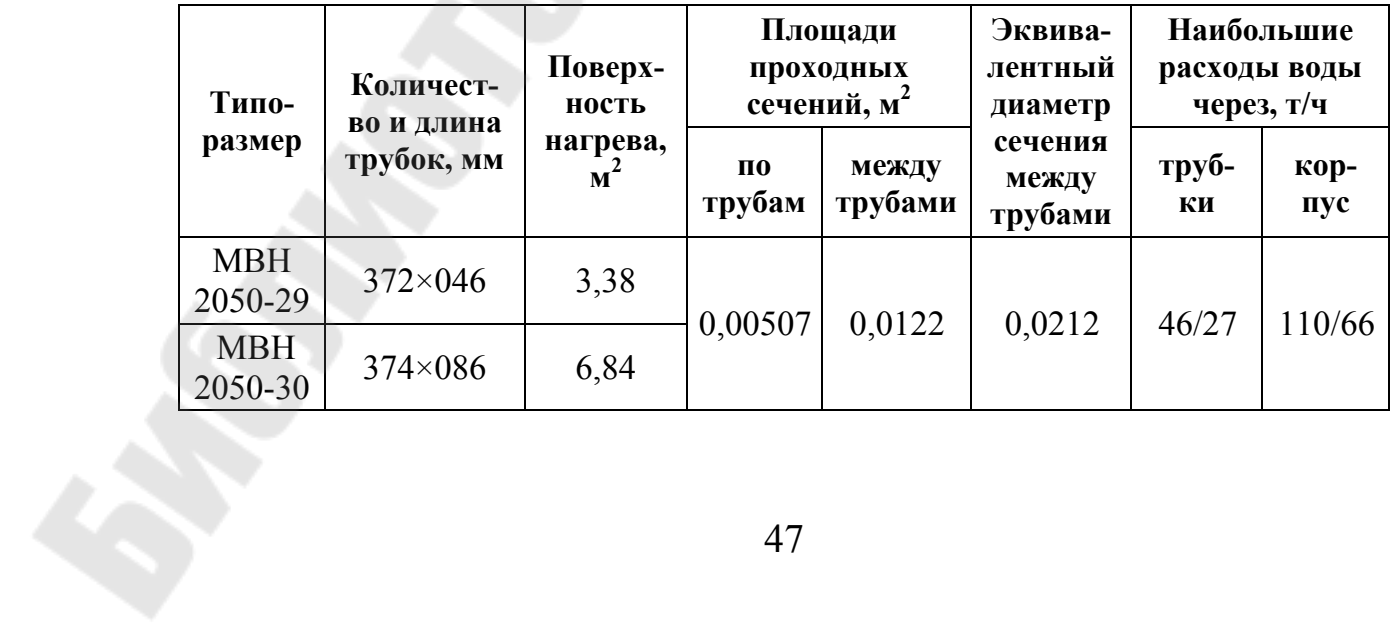

*Окончание табл. П.1.5* 

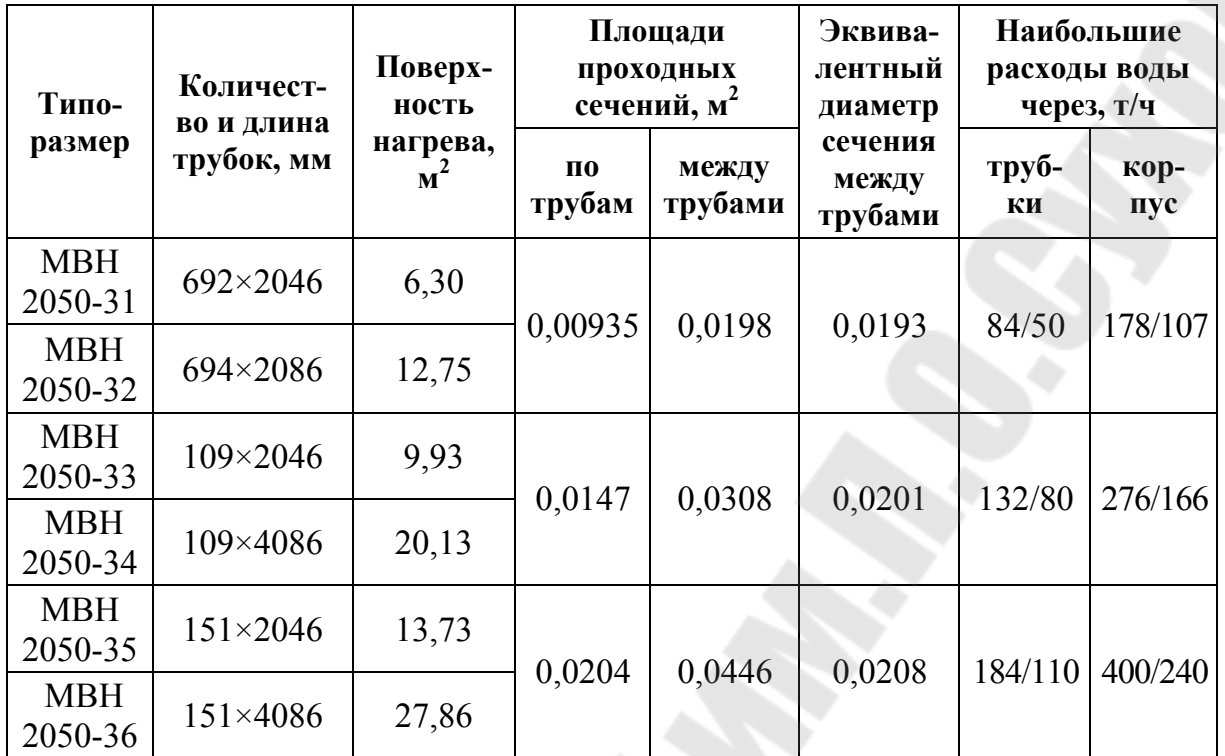

*Примечание*:

1. Все данные приведены для одной секции.

2. Наибольшие расходы воды определены при ее объемном весе 1000 кг/м<sup>3</sup>. Приведенные в числителе расходы воды соответствуют ее скорости 2,5 м/с, а в знаменателе – 1,5 м/с, наибольшей при установке подогревателей в местных системах.

# *Таблица П.1.6*

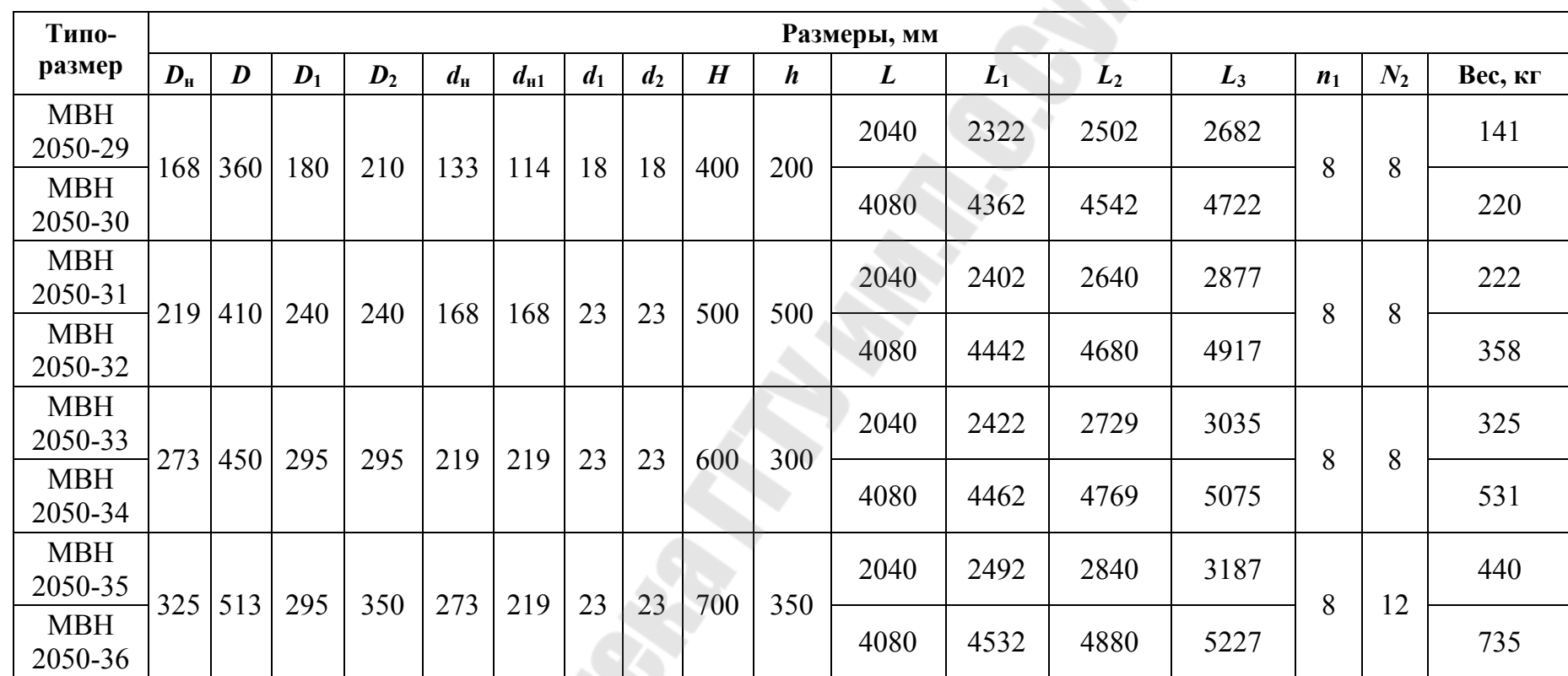

### **Основные размеры водоводяных подогревателей по МВН 2050-62**

*Примечание*. Вес приведен для разъемных односекционных подогревателей.

**PROS** 

49

.

# **Приложение 2**

### **Варианты исходных данных для расчета регенеративных теплообменных аппаратов**

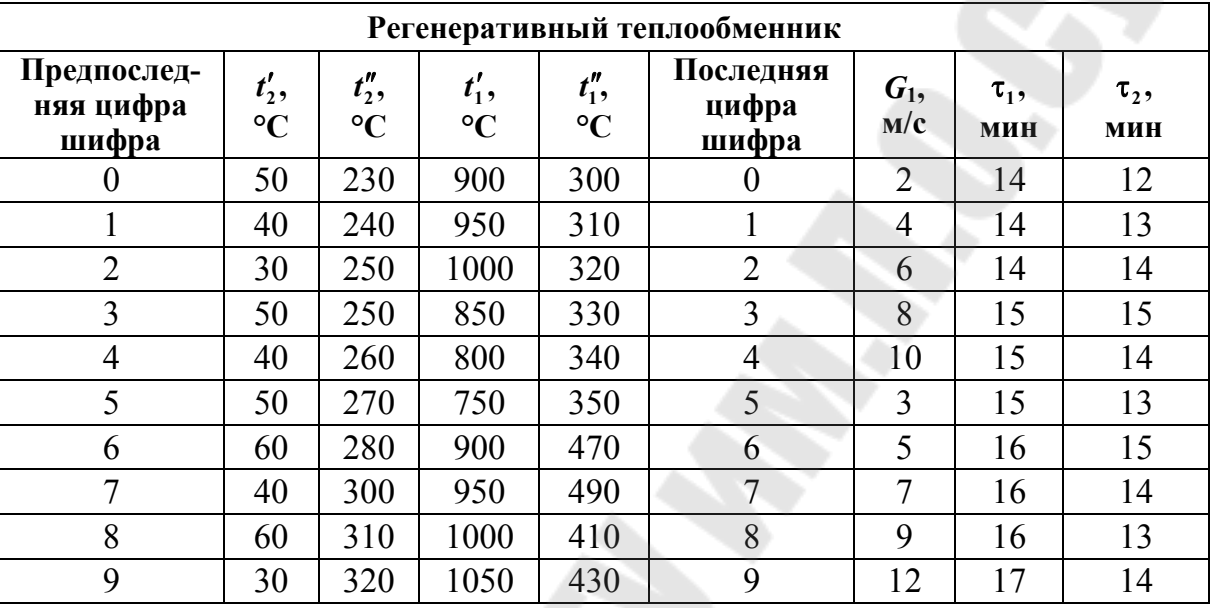

*Таблица П.2.1* 

*Таблица П.2.2* 

**Теплофизические свойства дымовых газов (***P* **= 1,01 · 10<sup>5</sup> Па) Состав компонентов: CO2 + 13 %, H2O + 11 %, N2 = 76 %** 

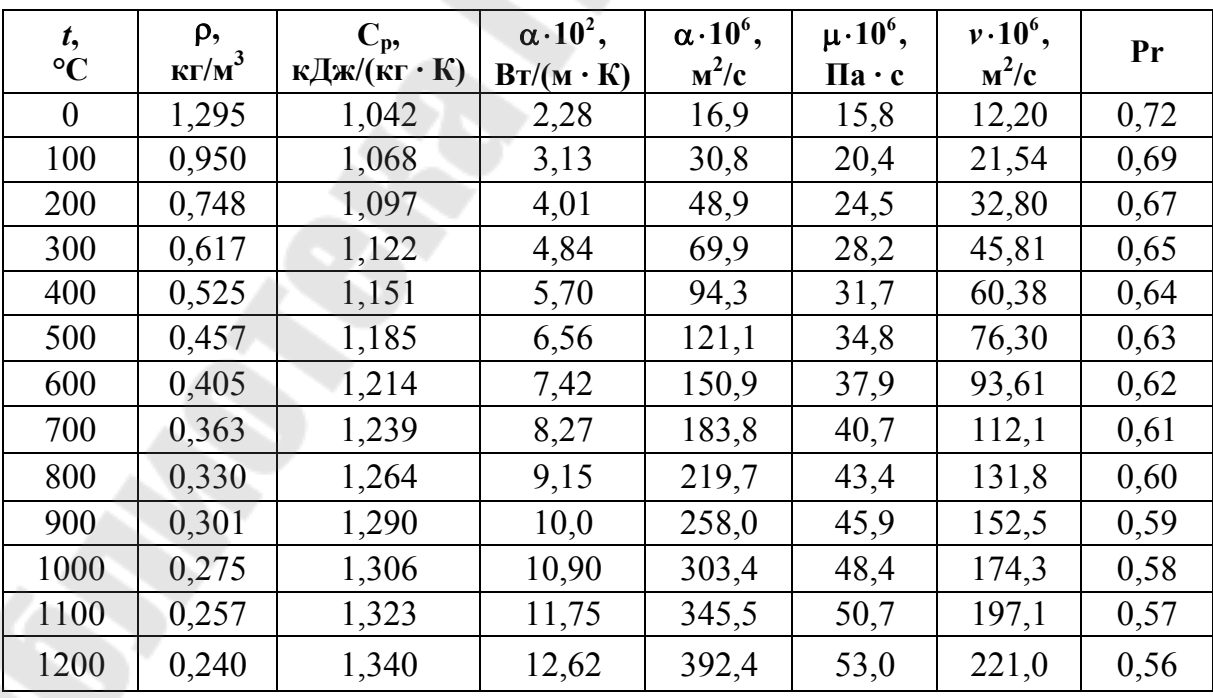

*Таблица П.2.3* 

| t,<br>$\rm ^{\circ}C$ | ρ,<br>$\text{K}\Gamma/\text{M}^3$ | $C_p$<br>кДж/(кг $\cdot$ К) | $\lambda \cdot 10^2$ ,<br>$Br/(M \cdot K)$ | $\alpha$ .10 <sup>6</sup> ,<br>${\bf M}^2/c$ | $\mu \cdot 10^6$ ,<br>$\Pi$ a · c | $v \cdot 10^6$ ,<br>${\bf M}^2/c$ | Pr    |
|-----------------------|-----------------------------------|-----------------------------|--------------------------------------------|----------------------------------------------|-----------------------------------|-----------------------------------|-------|
| $-50$                 | 1,584                             | 1,013                       | 2,04                                       | 12,7                                         | 14,6                              | 9,23                              | 0,728 |
| $-40$                 | 1,515                             | 1,013                       | 2,12                                       | 13,8                                         | 15,2                              | 10,04                             | 0,728 |
| $-30$                 | 1,453                             | 1,013                       | 2,2                                        | 14,9                                         | 15,7                              | 10,8                              | 0,723 |
| $-20$                 | 1,395                             | 1,009                       | 2,28                                       | 16,2                                         | 16,2                              | 11,59                             | 0,716 |
| $-10$                 | 1,342                             | 1,009                       | 2,36                                       | 17,4                                         | 16,7                              | 12,43                             | 0,712 |
| $\boldsymbol{0}$      | 1,293                             | 1,005                       | 2,44                                       | 18,8                                         | 17,2                              | 13,28                             | 0,707 |
| 10                    | 1,247                             | 1,005                       | 2,51                                       | 20,1                                         | 17,7                              | 14,16                             | 0,705 |
| 20                    | 1,205                             | 1,005                       | 2,6                                        | 21,6                                         | 18,2                              | 15,06                             | 0,703 |
| 30                    | 1,165                             | 1,005                       | 2,67                                       | 22,9                                         | 18,7                              | 16,00                             | 0,701 |
| 40                    | 1,128                             | 1,005                       | 2,75                                       | 24,4                                         | 19,1                              | 16,96                             | 0,699 |
| 50                    | 1,093                             | 1,005                       | 2,83                                       | 25,7                                         | 19,6                              | 17,95                             | 0,698 |
| 60                    | 1,0                               | 1,005                       | 2,9                                        | 27,2                                         | 20,1                              | 18,97                             | 0,696 |
| 80                    | 1,0                               | 1,009                       | 3,05                                       | 30,3                                         | 21,1                              | 21,09                             | 0,692 |
| 100                   | 0,946                             | 1,009                       | 3,22                                       | 33,6                                         | 21,9                              | 23,13                             | 0,688 |
| 120                   | 0,898                             | 1,009                       | 3,33                                       | 36,8                                         | 22,8                              | 25,45                             | 0,686 |
| 140                   | 0,854                             | 1,013                       | 3,49                                       | 40,6                                         | 23,7                              | 27,8                              | 0,684 |
| 160                   | 0,815                             | 1,017                       | 3,64                                       | 44,0                                         | 24,5                              | 30,09                             | 0,682 |
| 180                   | 0,779                             | 1,021                       | 3,78                                       | 47,6                                         | 25,3                              | 32,49                             | 0,681 |
| 200                   | 0,746                             | 1,025                       | 3,96                                       | 51,5                                         | 26,0                              | 34,85                             | 0,680 |
| 250                   | 0,674                             | 1,038                       | 4,25                                       | 60,6                                         | 27,3                              | 40,61                             | 0,677 |
| 300                   | 0,615                             | 1,046                       | 4,6                                        | 71,5                                         | 29,7                              | 48,33                             | 0,674 |
| 400                   | 0,524                             | 1,067                       | 5,2                                        | 93,2                                         | 33,1                              | 63,09                             | 0,678 |
| 500                   | 0,456                             | 1,089                       | 5,74                                       | 115,2                                        | 36,1                              | 79,38                             | 0,687 |
| 600                   | 0,404                             | 1,112                       | 6,22                                       | 138,2                                        | 39,1                              | 96,89                             | 0,699 |
| 700                   | 0,362                             | 1,131                       | 6,71                                       | 163,5                                        | 41,8                              | 115,4                             | 0,706 |
| 800                   | 0,329                             | 1,152                       | 7,17                                       | 188,5                                        | 44,3                              | 134,8                             | 0,713 |
| 1000                  | 0,277                             | 1,182                       | 8,06                                       | 246,0                                        | 49,0                              | 177,1                             | 0,719 |

**Теплофизические свойства сухого воздуха при давлении 1,01 · 10<sup>5</sup> Па**

# **Приложение 3**

### **Варианты исходных данных для расчета смесительных теплообменных аппаратов**

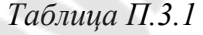

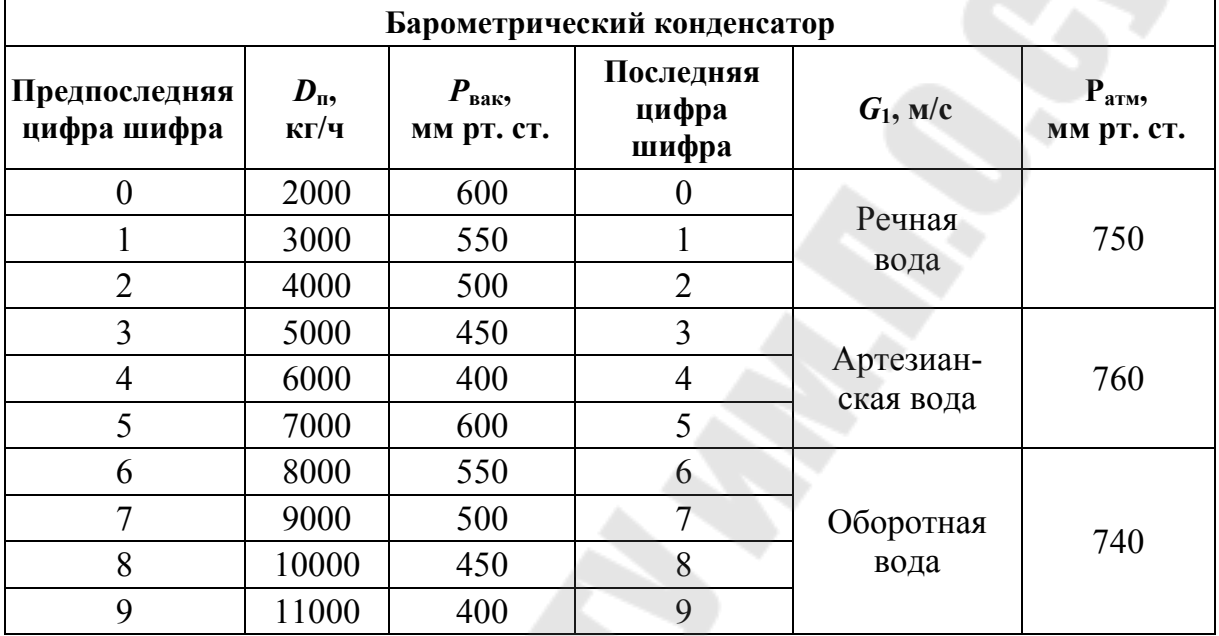

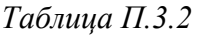

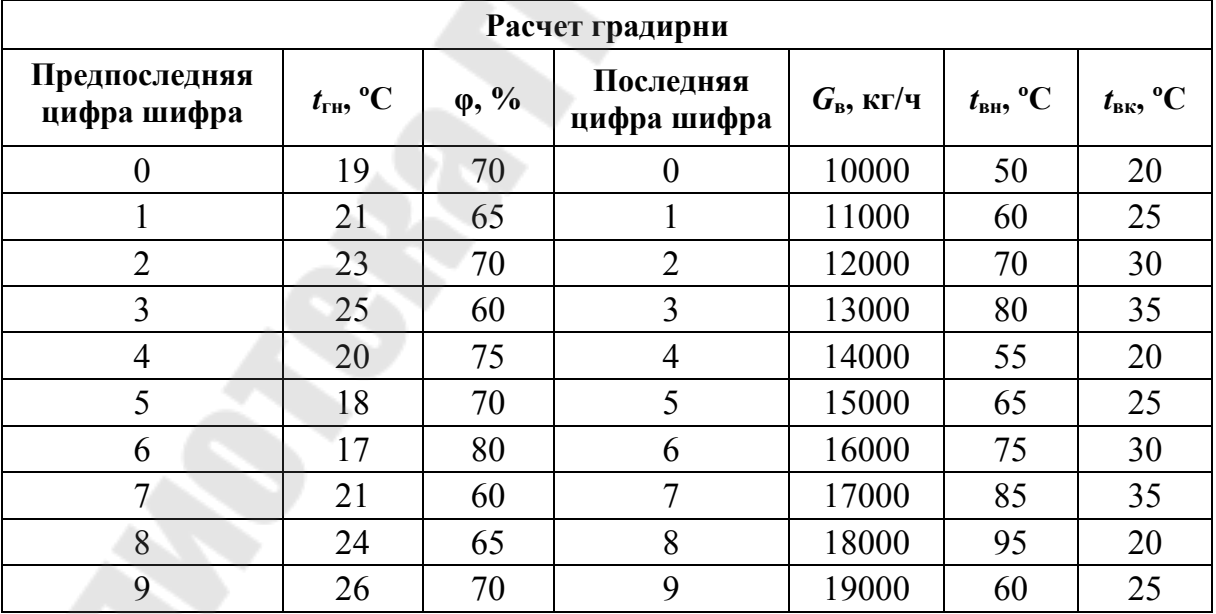

*Таблица П.3.3* 

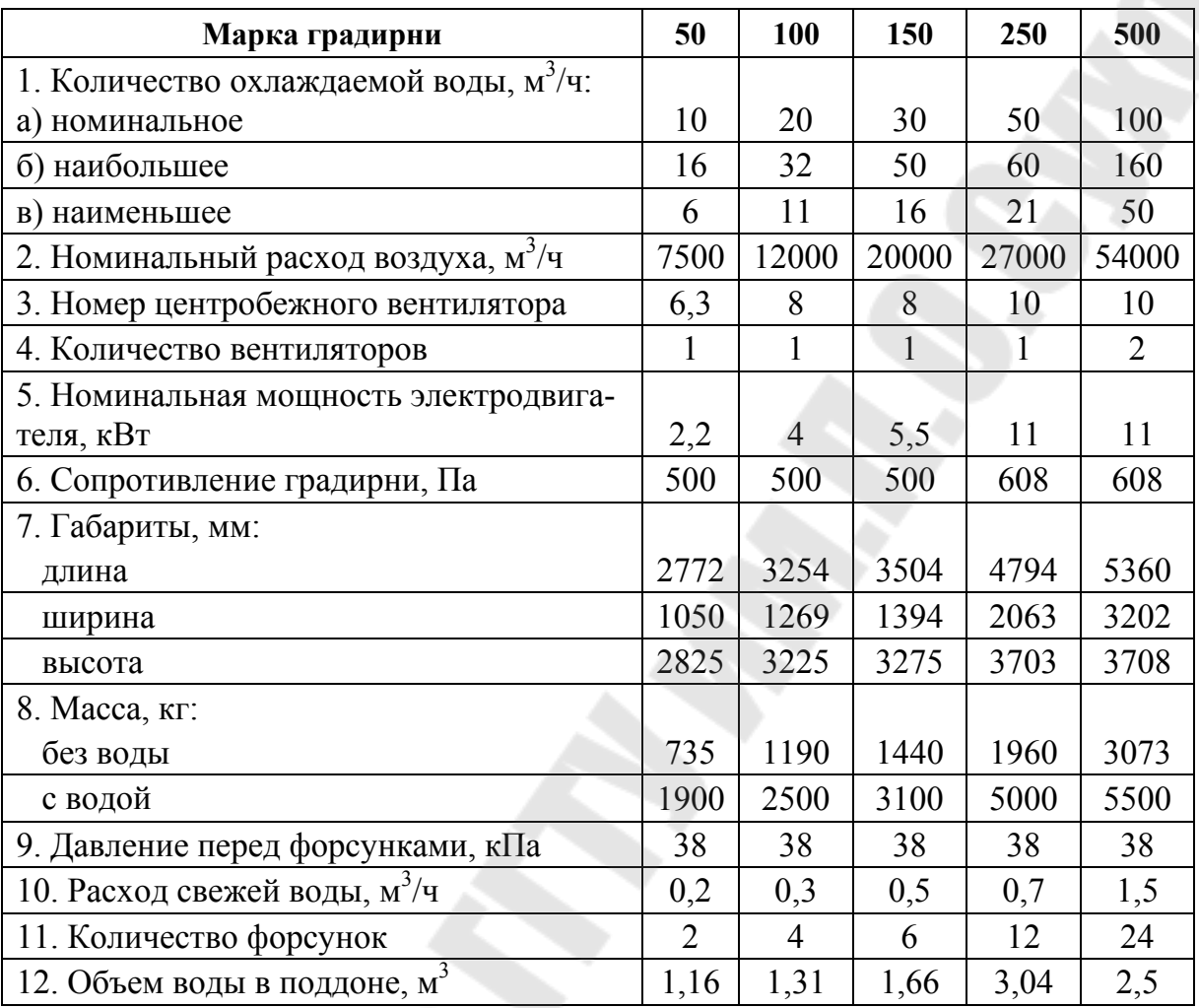

**Техническая характеристика градирни «Одесса»** 

# **Приложение 4**

*Таблица П.4.1* 

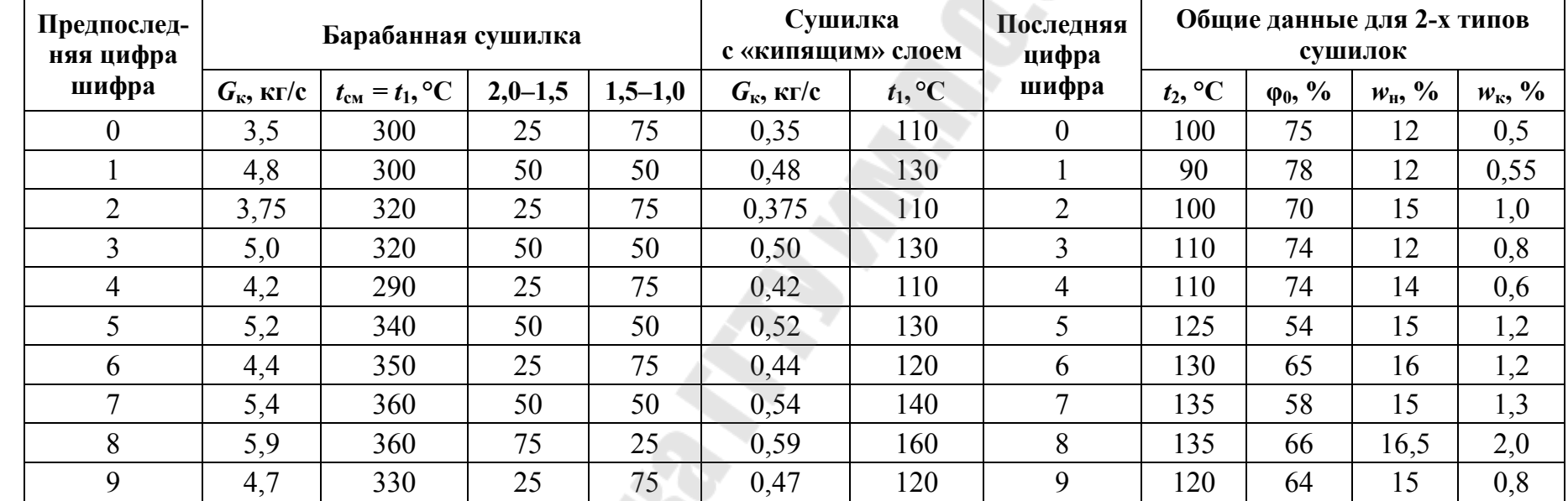

#### **Варианты исходных данных для расчета сушильных установок**

*Таблица П.4.2* 

### **Опытные данные по сушке некоторых материалов в барабанных сушилках**

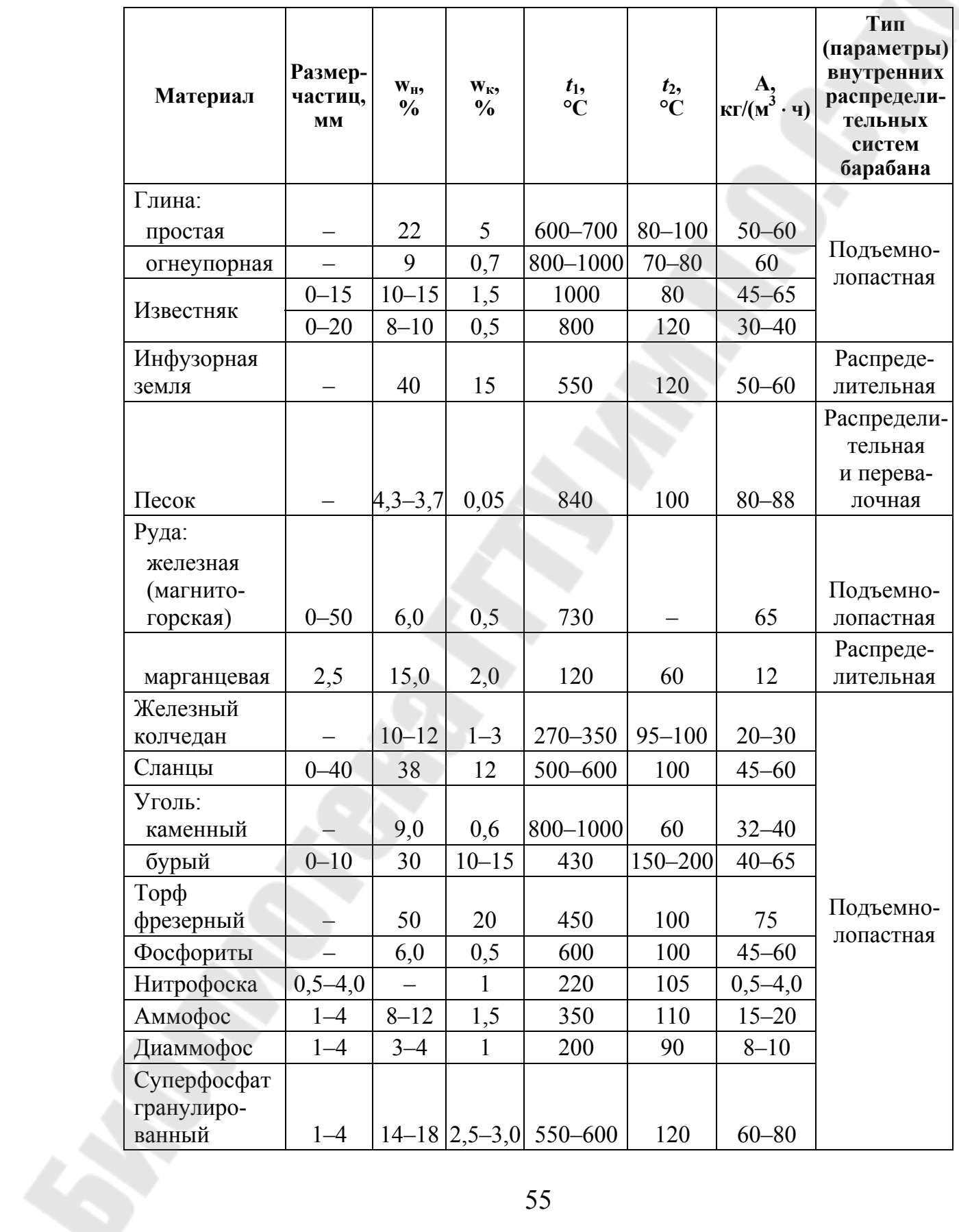

*Окончание табл. П.4.2* 

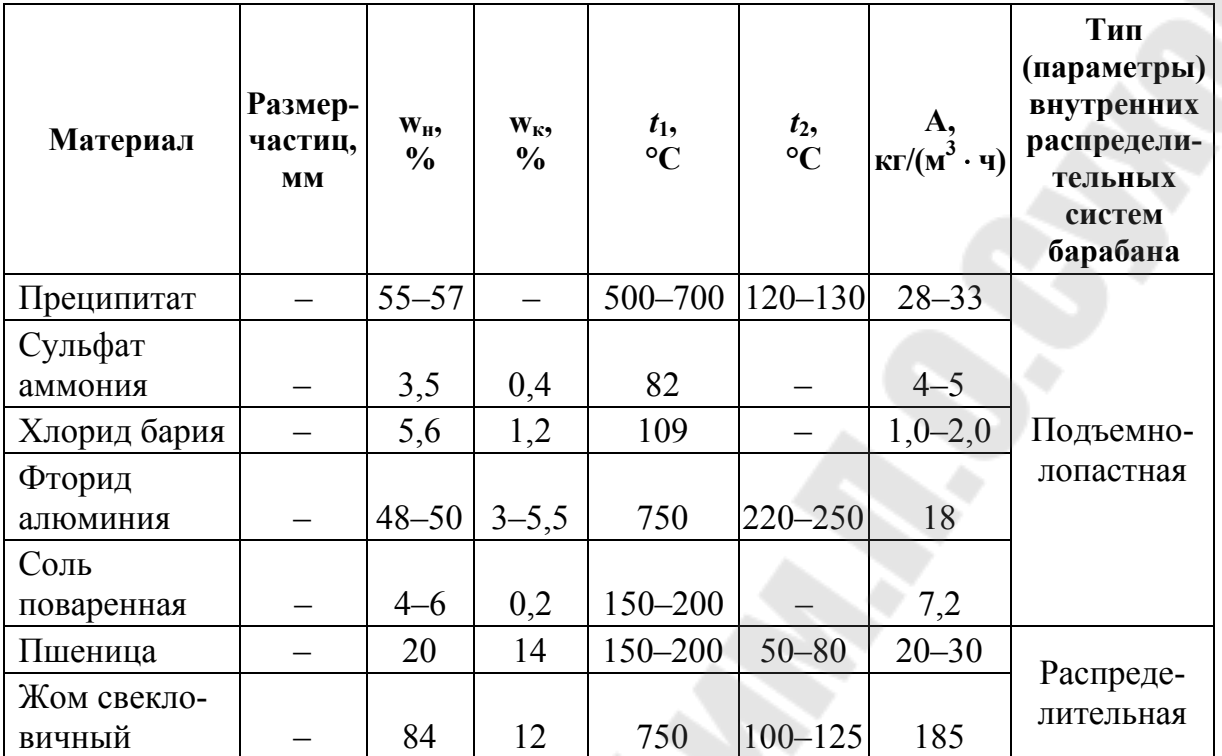

*Таблица П.4.3* 

### **Основные характеристики барабанных сушилок заводов «Уралхиммаш» и «Прогресс»**

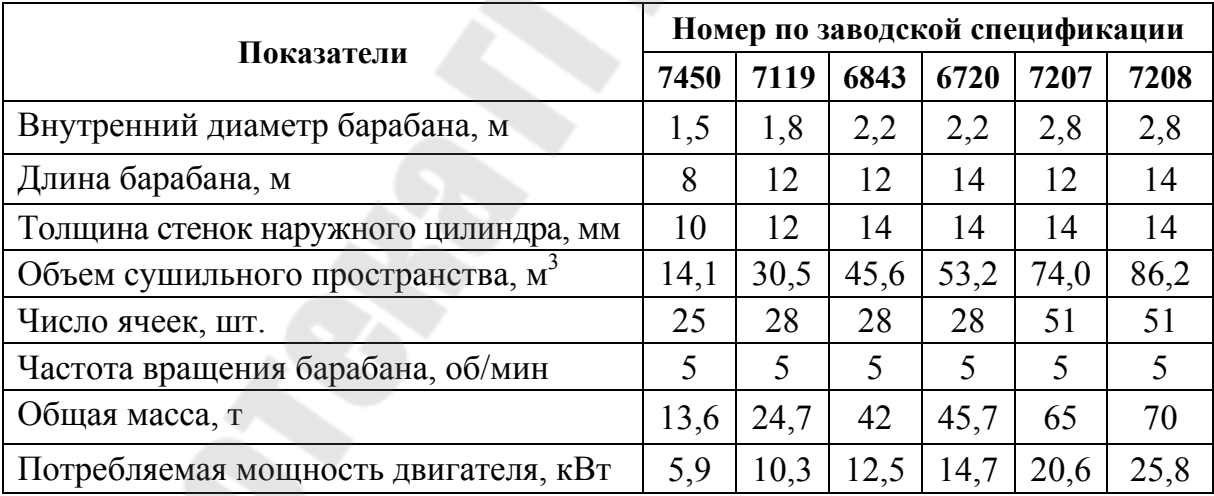

*Таблица П.4.4* 

### **Опытные данные по сушке некоторых материалов в псевдоожиженном слое**

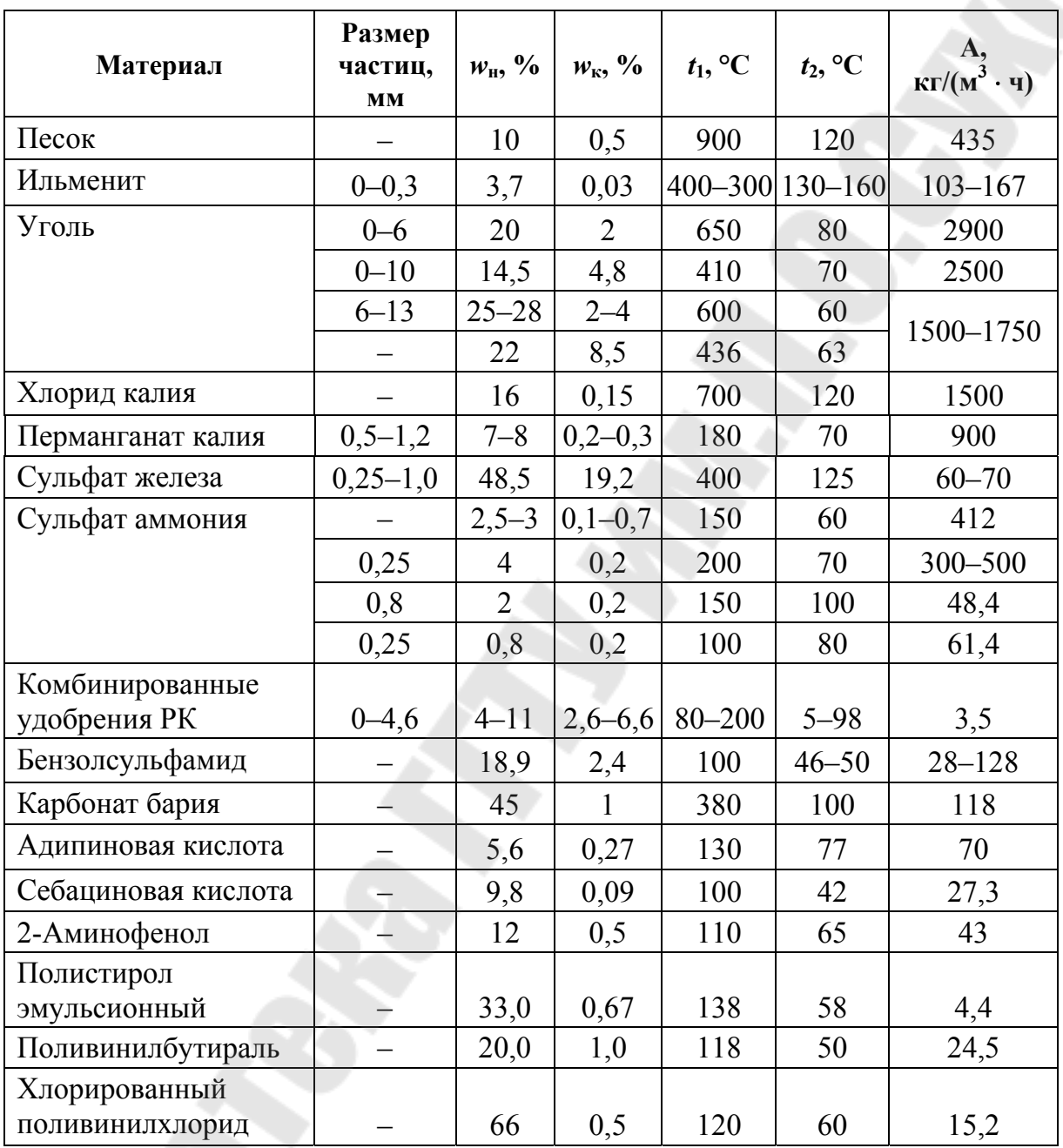

### **Приложение 5**

*Таблица П.5.1* 

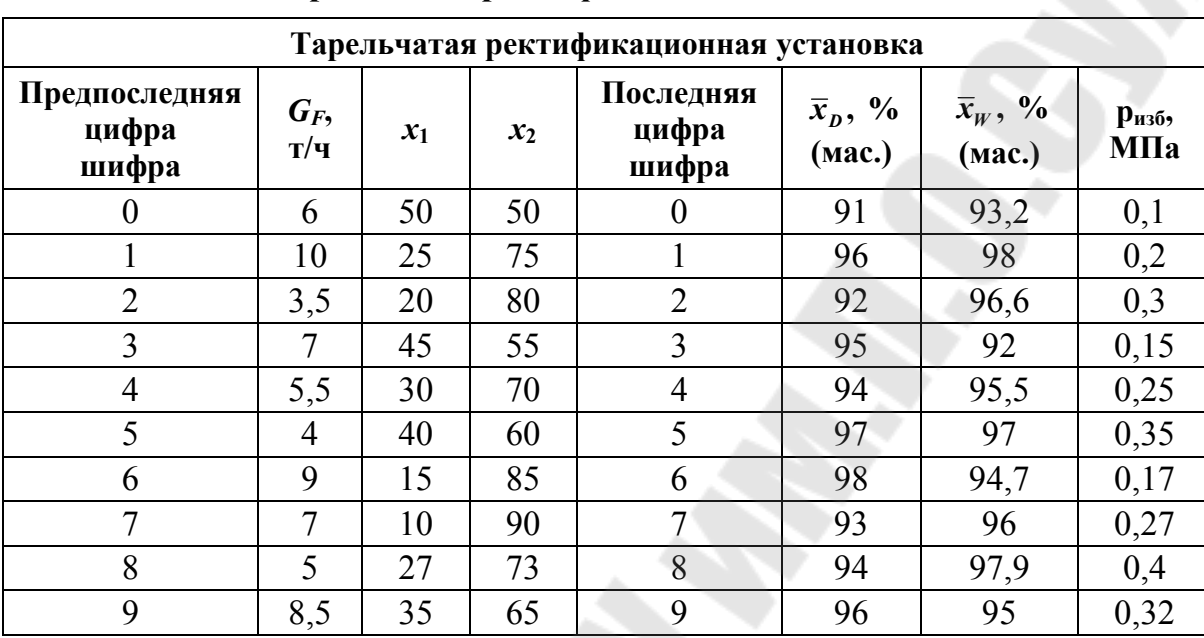

### **Варианты исходных данных для выполнения расчета тарельчатой ректификационной колонны**

*Таблица П.5.2* 

#### **Физические свойства некоторых органических жидкостей**

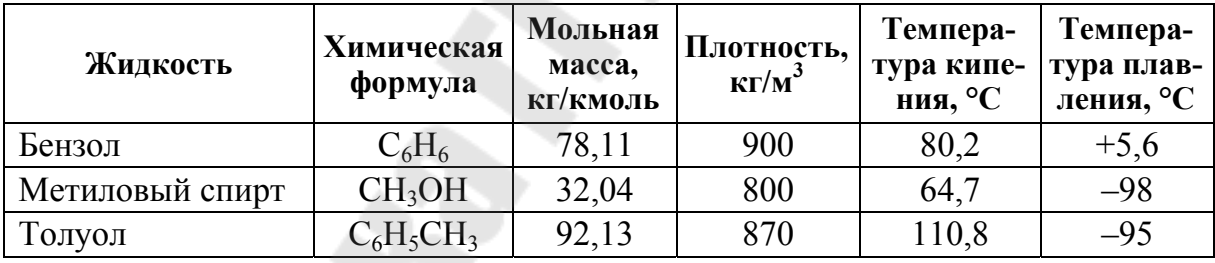

*Таблица П.5.3* 

#### **Плотность жидких веществ и водных растворов в зависимости от температуры**

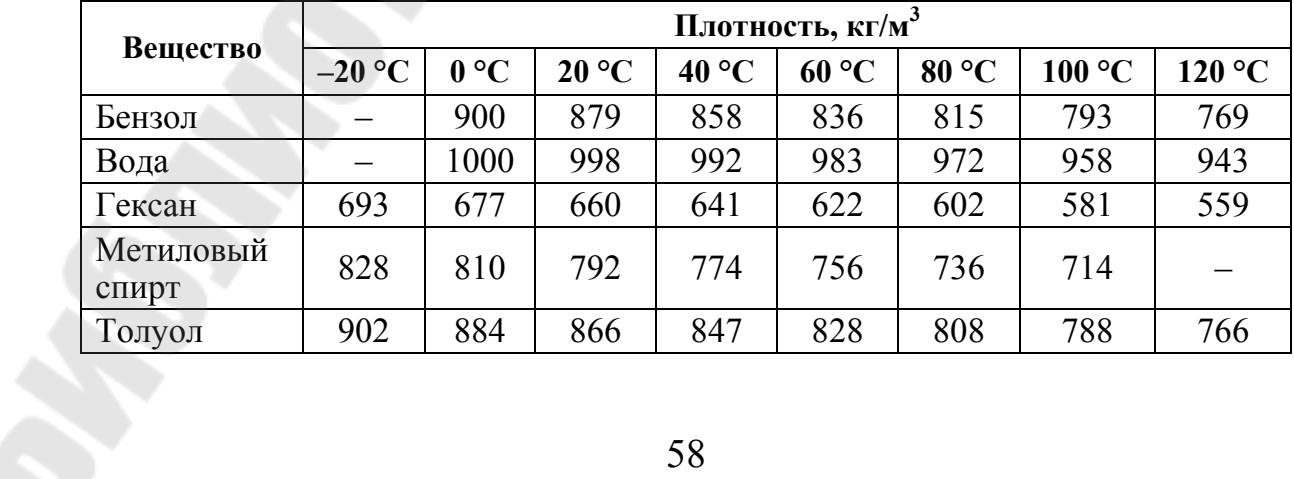

*Таблица П.5.4* 

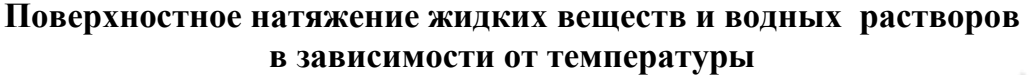

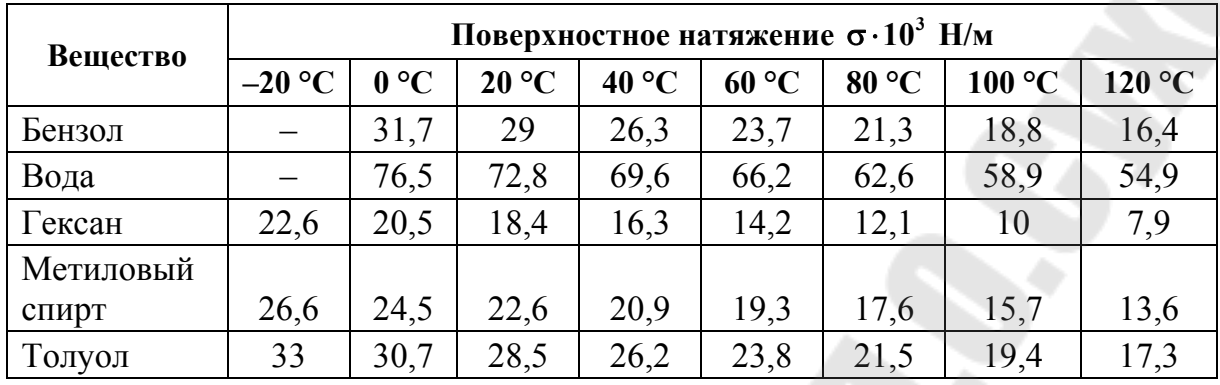

*Таблица П.5.5* 

#### **Равновесные составы жидкости и пара для бинарной смеси бензол-толуол при П = 760 мм рт. ст.**

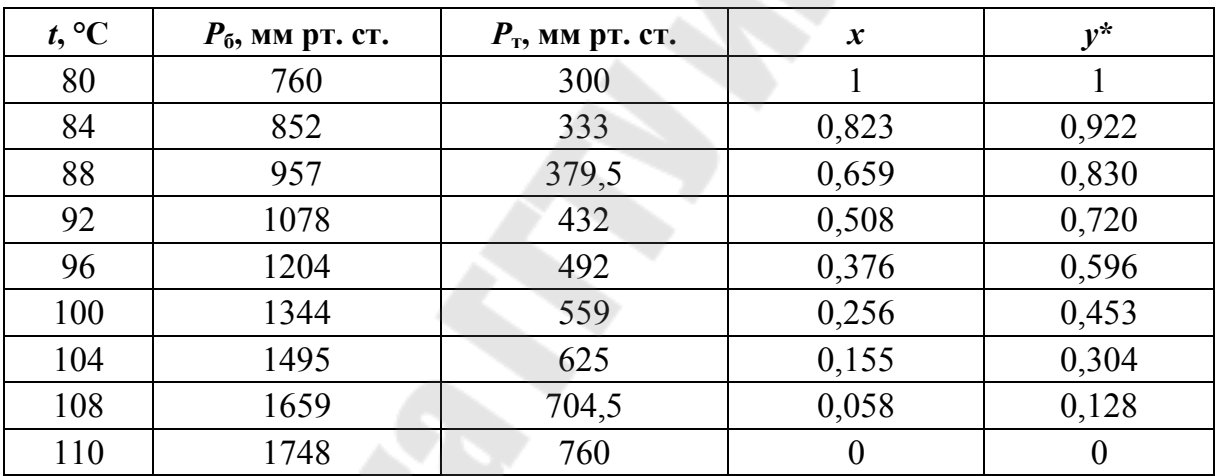

*Таблица П.5.6* 

#### **Динамические коэффициенты вязкости жидких веществ и водных растворов в зависимости от температуры**

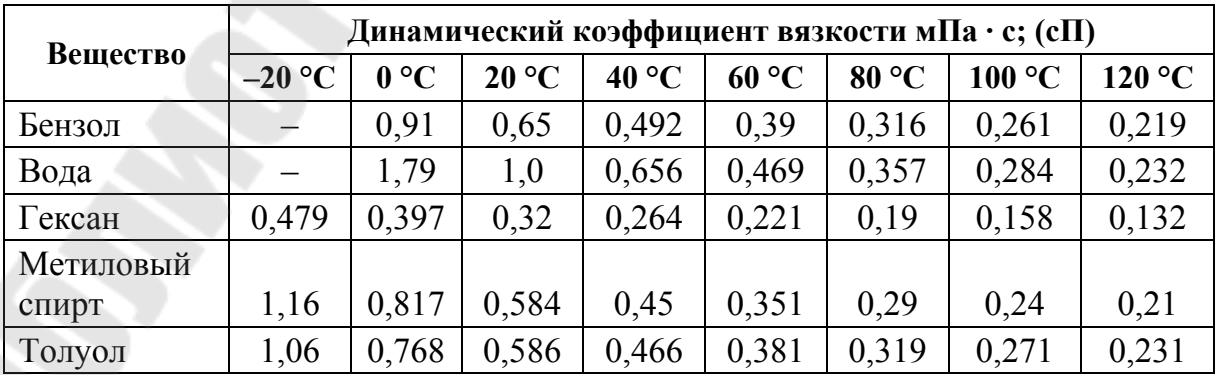

*Таблица П.5.7* 

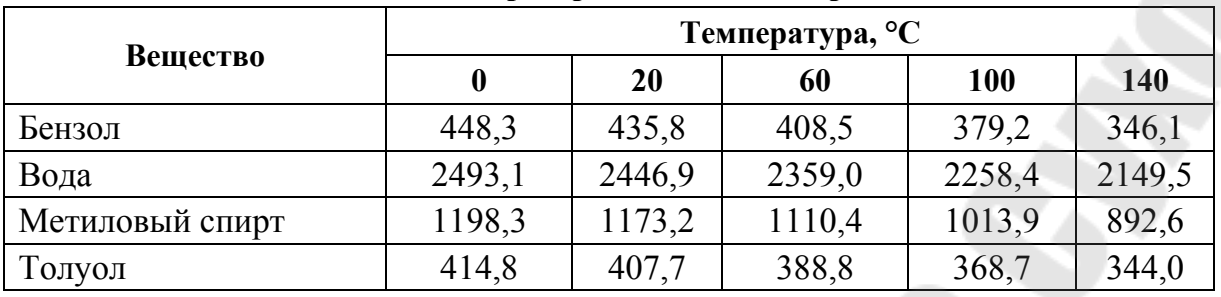

**Удельная теплота парообразования некоторых веществ**

*Таблица П.5.8* 

**Теплоемкость толуола, кДж/(кг · К)** 

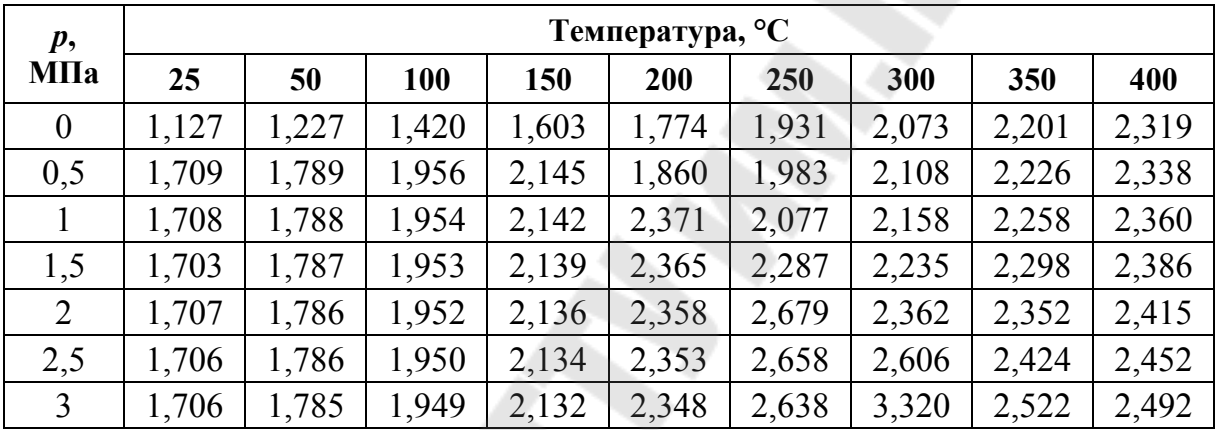

*Таблица П.5.9* 

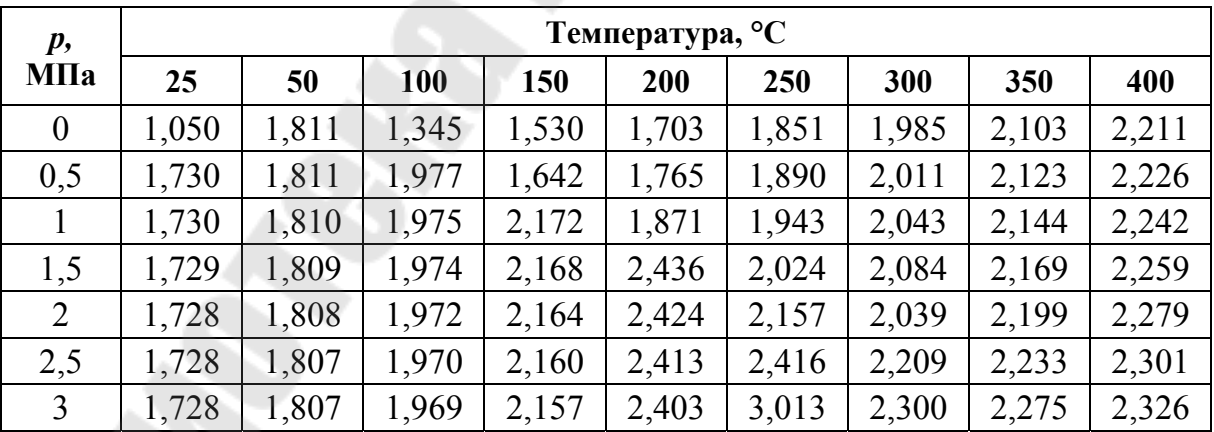

**Теплоемкость толуола, кДж/(кг · К)** 

# **Содержание**

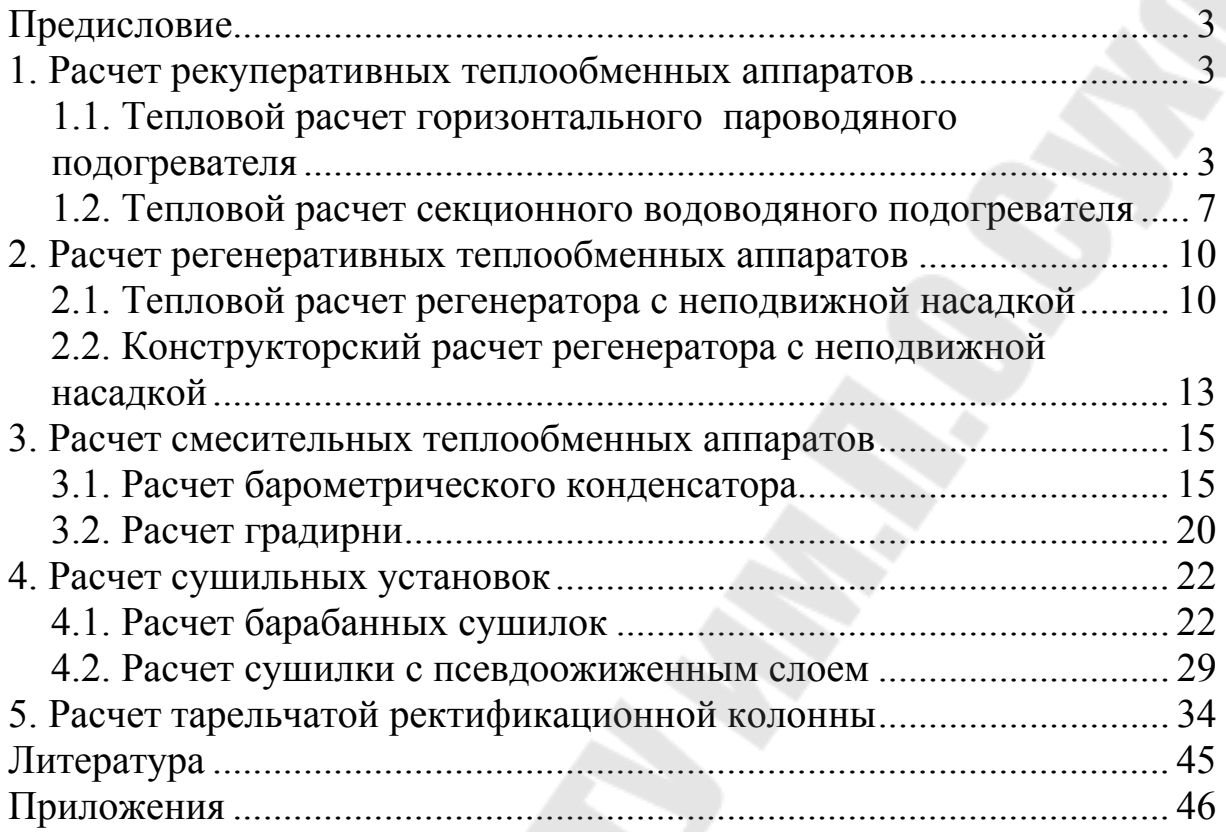

Учебное электронное издание комбинированного распространения

Учебное издание

# **ПРОМЫШЛЕННЫЕ ТЕПЛОМАССООБМЕННЫЕ ПРОЦЕССЫ И УСТАНОВКИ**

### **Практикум**

# **по одноименному курсу для студентов специальностей 1-43 01 05 «Промышленная теплоэнергетика» и 1-43 01 07 «Техническая эксплуатация энергооборудования организаций» дневной формы обучения**

**Электронный аналог печатного издания**

Составители: **Овсянник** Анатолий Васильевич **Шаповалов** Александр Валерьевич **Трошев** Дмитрий Сергеевич **Никулина** Татьяна Николаевна

Редактор *Т. Н. Мисюрова* Компьютерная верстка *Н. Б. Козловская*

Подписано в печать 01.04.15.

Формат 60х84/16. Бумага офсетная. Гарнитура «Таймс». Ризография. Усл. печ. л. 3,72. Уч.-изд. л. 3,92. Изд. № 99. http://www.gstu.by

Издатель и полиграфическое исполнение Гомельский государственный технический университет имени П. О. Сухого. Свидетельство о гос. регистрации в качестве издателя печатных изданий за № 1/273 от 04.04.2014 г. 246746, г. Гомель, пр. Октября, 48